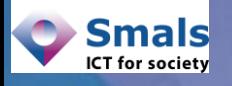

### **E-mail Address Reliability**

#### **Vandy BERTEN Isabelle BOYDENS**

**Section Recherche**

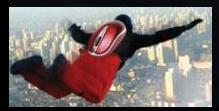

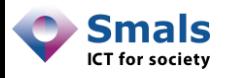

Vandy Berten Isabelle Boydens

### Table des matières

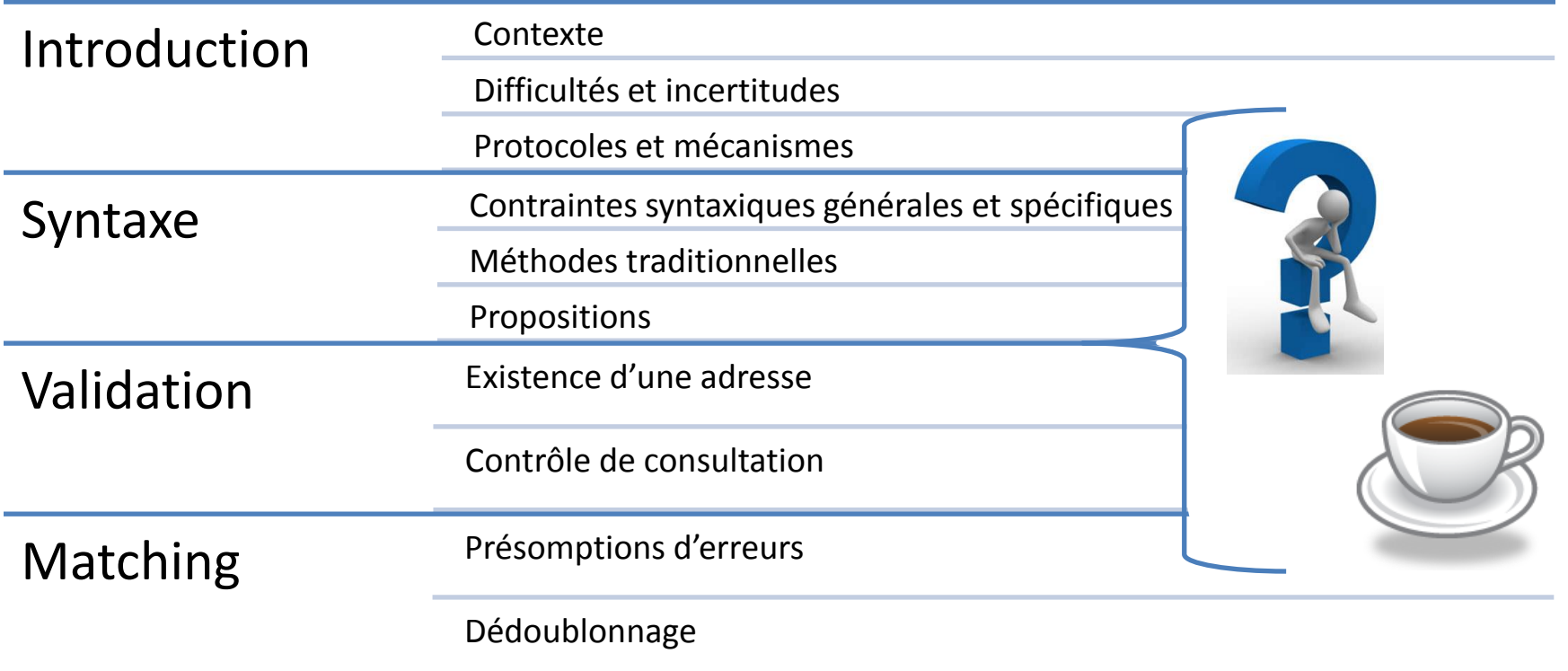

#### Bonnes pratiques & Conclusions

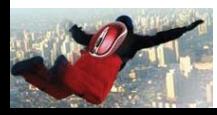

### **Introduction**

**BARA** 

1.22

**SODRICKS** 

 $\epsilon$ 

 $\mathbb{C}^{\infty}$ 

۵'

 $\overline{U}$ 

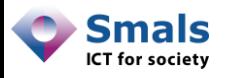

Vandy Berten Isabelle Boydens

## Table des matières

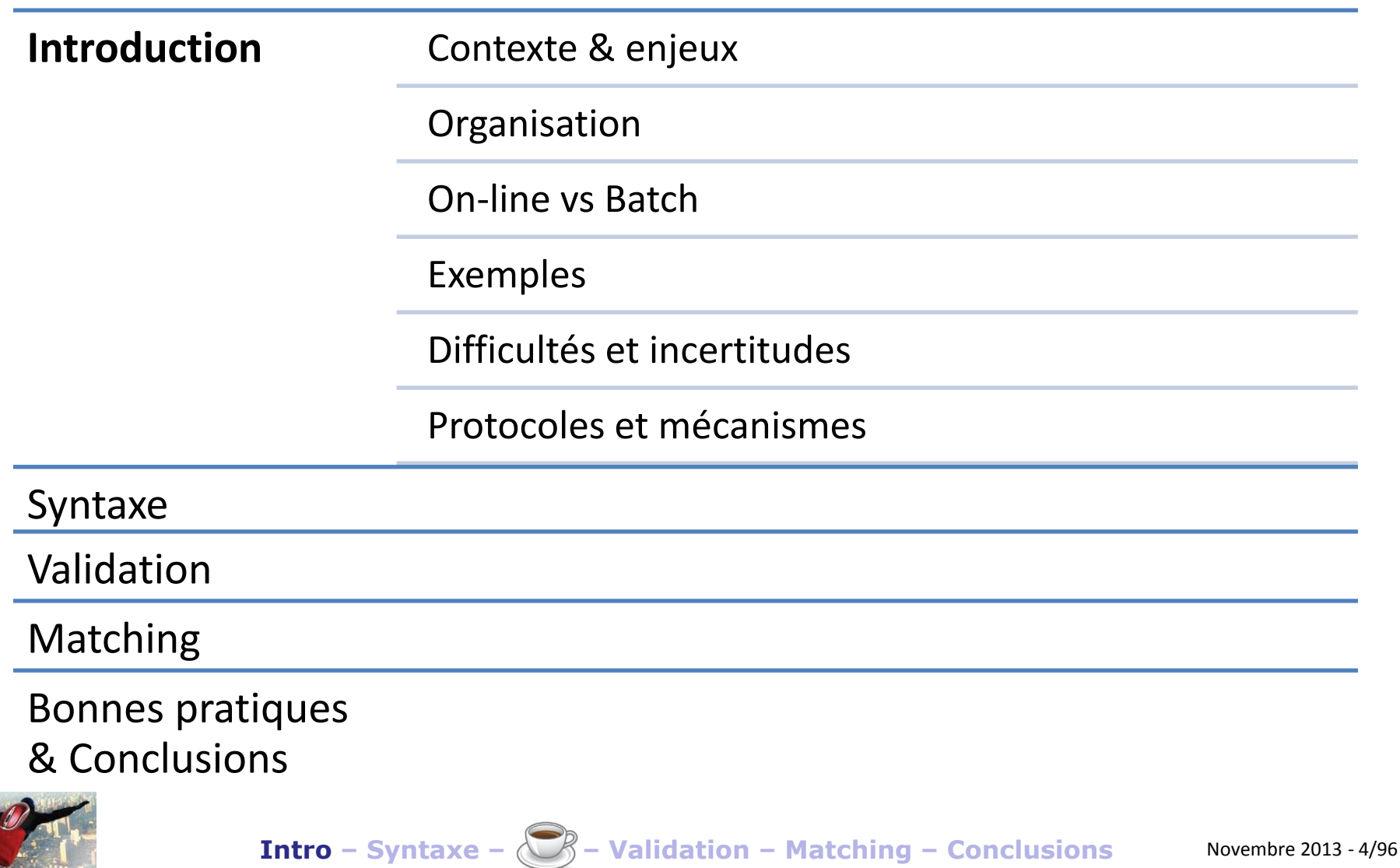

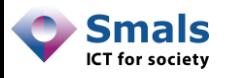

## Problématique

- De plus en plus d'administrations ou sociétés utilisent/veulent utiliser les adresses e-mail :
	- Contacts avec les citoyens/clients
	- Recommandé électronique (notifications)
	- V-ICT-OR veut les ajouter au Registre National
- Or :
	- Les DB d'e-mail sont souvent de mauvaise qualité
	- Les processus mis en place ne permettent en général pas de maintenir un niveau correct

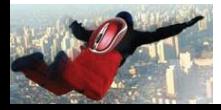

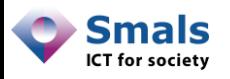

## Mauvaise qualité

- Campagnes de communication:
	- Jusqu'à 20% de « bounce »
	- Taux de lecture confirmé faible (± 20-25%)
- Certains organismes n'osent pas utiliser leur propres DB …
- Pourquoi ?
	- Quasiment jamais de contrôle en entrée, ou minimaliste
	- Aucun suivi dans le temps
	- Incohérence de flux
	- Cumul d'incertitudes

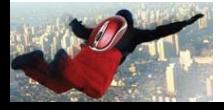

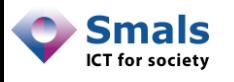

## Qualité : pourquoi l'améliorer

- Gains directs : ROI fonction des usages et du contexte:
	- Man-power réduit si bonne qualité
	- Communications officielles : diminutions des envois papiers
	- Gains potentiels à terme en millions d'euros
- Gains indirects :
	- Amélioration des services rendus et de l'efficacité
	- Crédibilité, législation

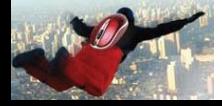

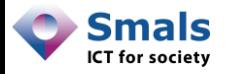

### ROI

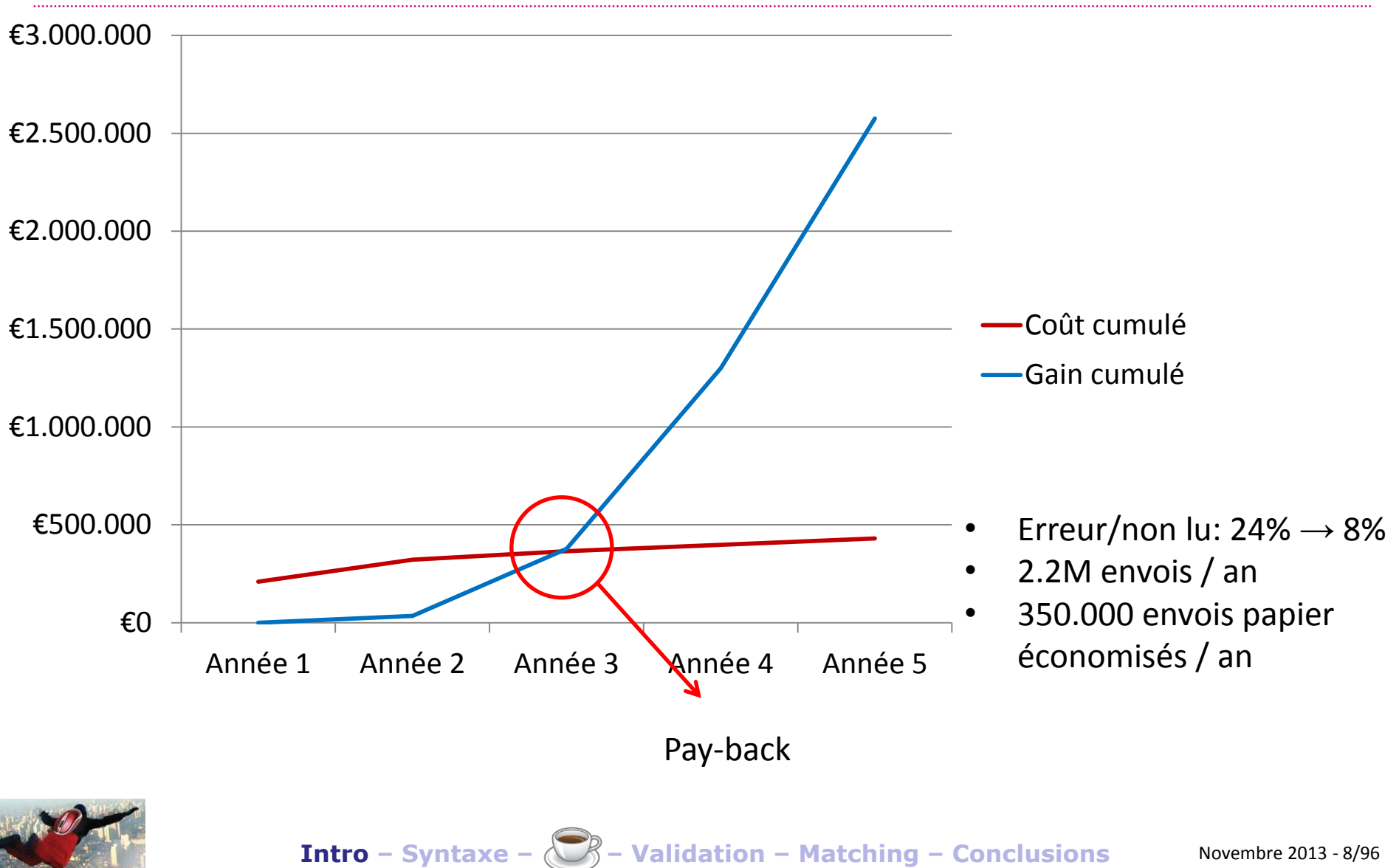

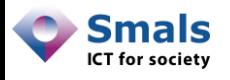

## Qualité : comment l'améliorer

Il existe de nombreuses techniques connues, pas/peu/mal appliquées :

- Vérification syntaxique
- Validation par envoi d'e-mail de confirmation
- Suivi dans le temps par indicateurs de lecture
- Rétroaction en cas d'erreur à l'envoi

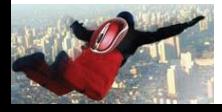

## Qualité : comment l'améliorer

Apports originaux de notre étude :

- Amélioration notable de la qualité des tests
	- Syntaxe spécifique ( $\ge$  15-20%)
	- Mise en évidence d'adresses suspectes (↗5-10%)
	- Amélioration des techniques de validation « batch »
- Suggestions de correction
	- Erreurs syntaxiques
	- Comparaison avec info annexes : nom, prénom
- Compilation de best-practices

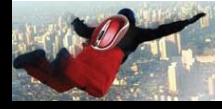

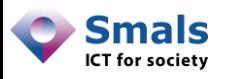

## Contexte et enjeux

- Cumul d'incertitudes :
	- Volatilité des usages
	- Dynamique des noms de domaines
	- Syntaxe non standard
- Nécessité d'un bénéfice ou d'un intérêt des mises à jour pour les utilisateurs
- Objectifs de l'étude :
	- Contrôles et outils performants
	- Indicateurs de qualité en vue d'un monitoring
	- Bonnes pratiques de gestion & d'amélioration continue
	- Organisation adéquate

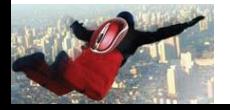

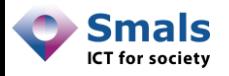

### Organisation

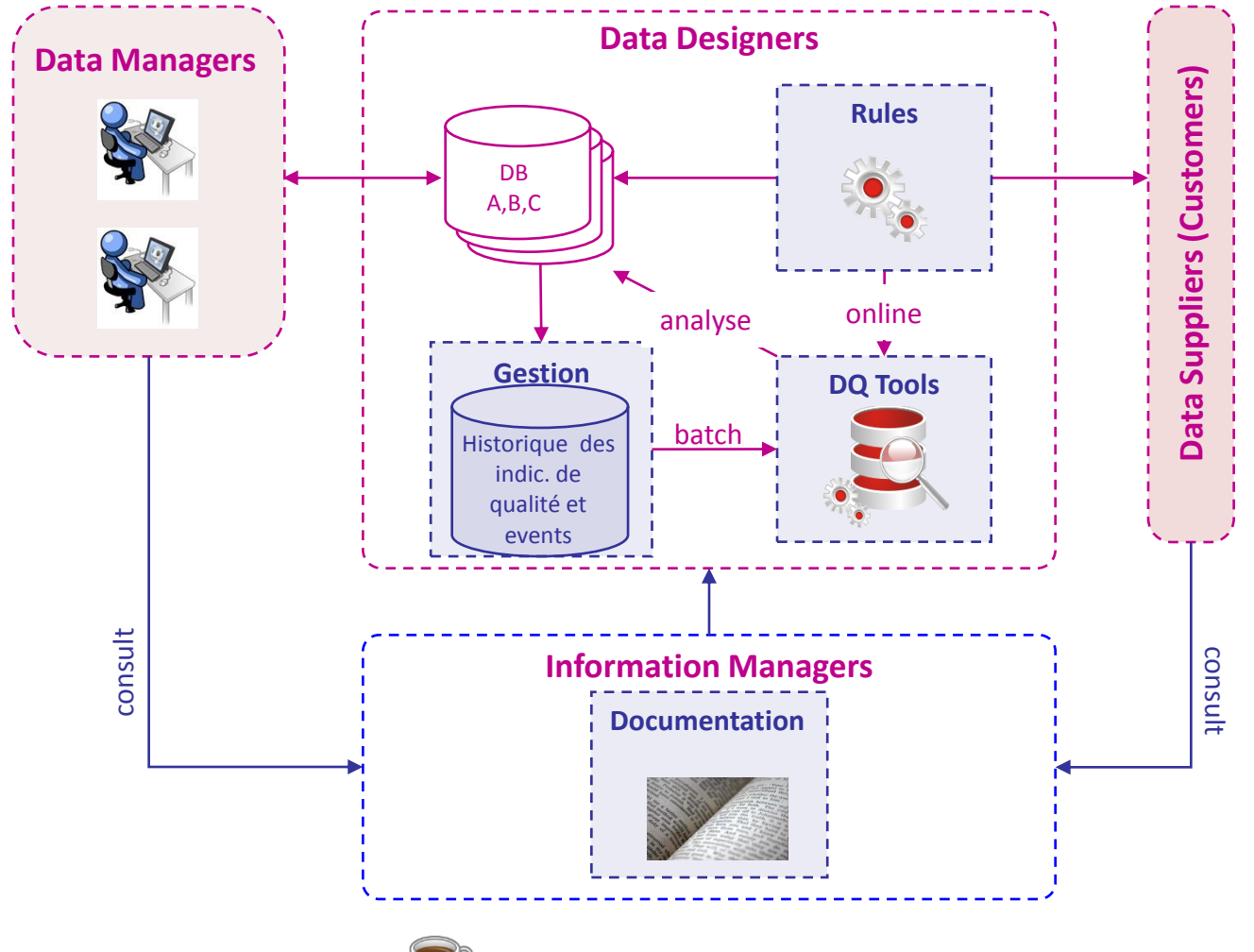

#### **Portail**

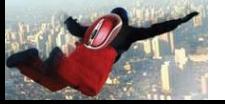

**Intro – Syntaxe – – Validation – Matching – Conclusions** Novembre 2013 - 12/96

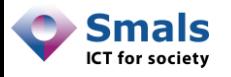

## On-line vs Batch

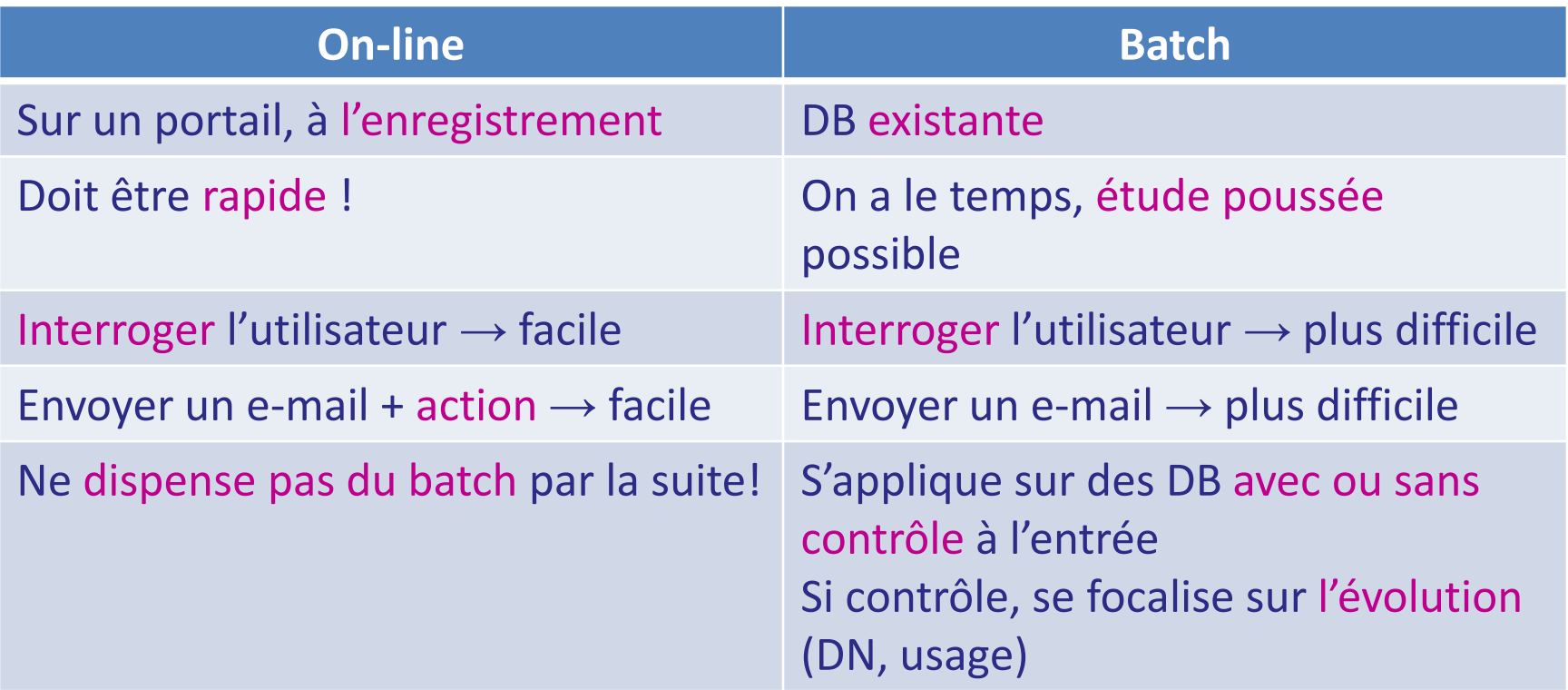

#### La plupart des méthodes s'appliquent aux deux

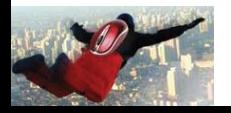

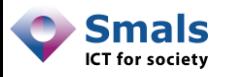

## Étude basée sur …

- La littérature (marketing, technique et e-gov à l'étranger)
- Des tests et expériences abondants sur des grandes bases de données (échantillons)
- Les Data Quality Tools et des développements propres
- 10 ans d'expérience en Data Quality (DQ Cell)
- Des contacts multiples avec le terrain, le développement, des services opérationnels et juridiques

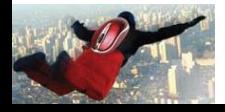

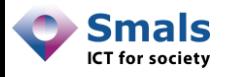

## Exemple typique de situation

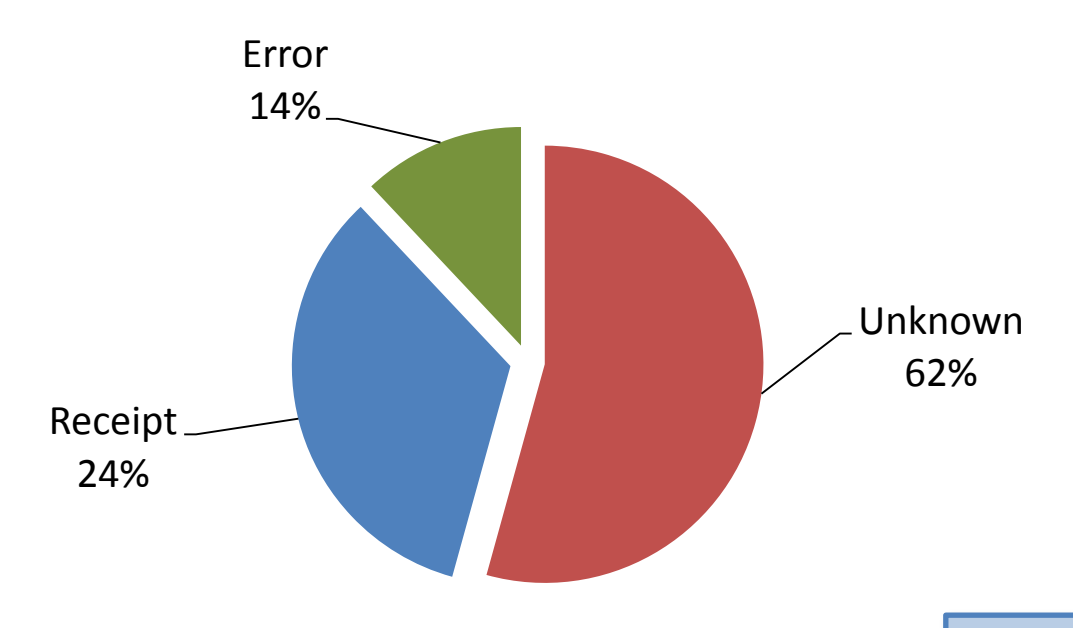

- Coûts directs et indirects
- Importance d'un contrôle à la source et continu !
- Nécessité d'une rétro-action

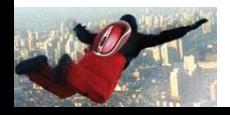

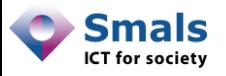

## Dégressivité de la validité

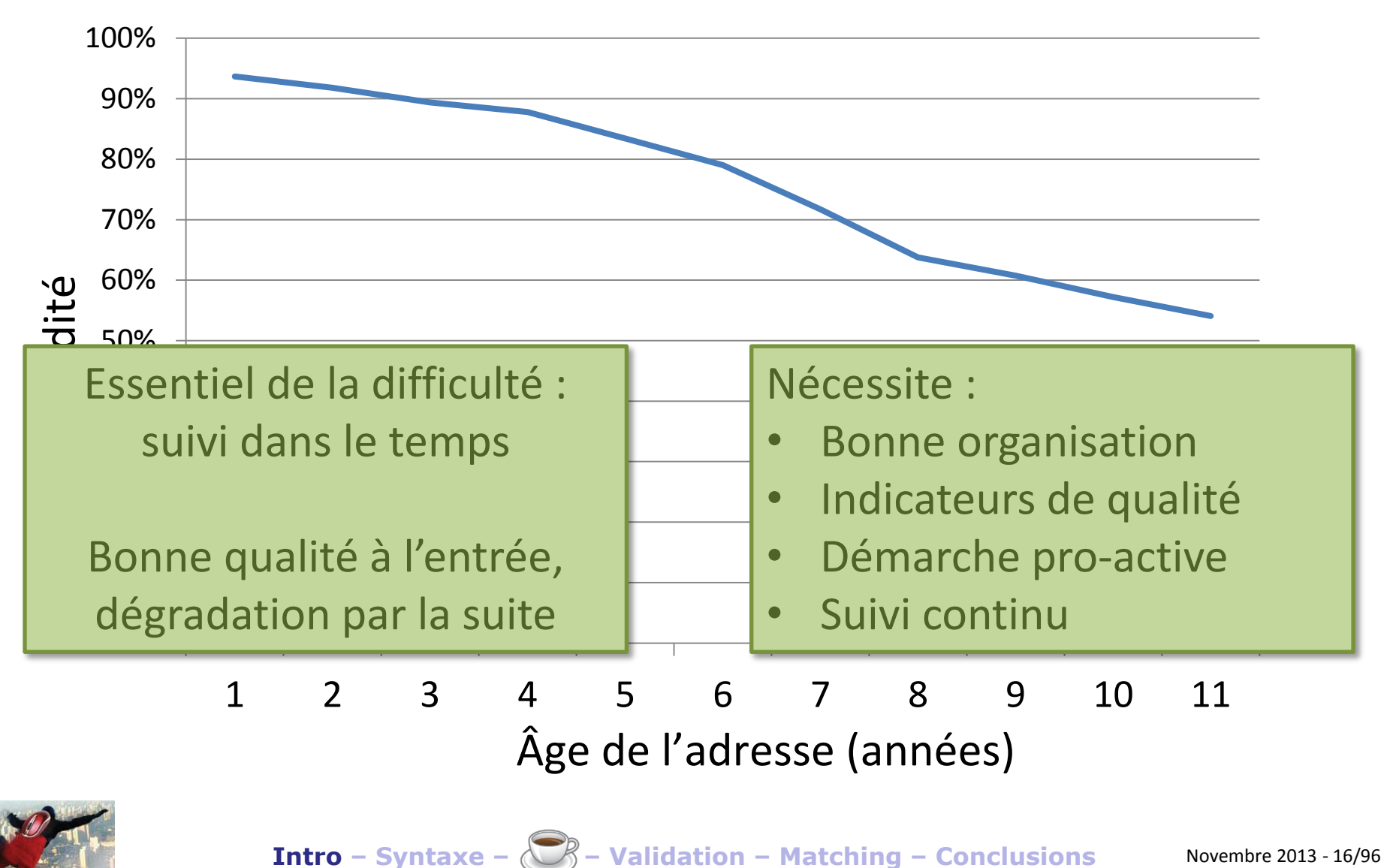

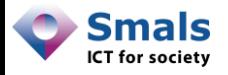

### Albert.Leroy@smals.be

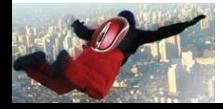

**Intro – Syntaxe – – Validation – Matching – Conclusions** Novembre 2013 - 17/96

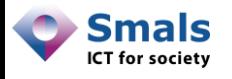

#### **Vérification syntaxique**

- Présence d'un (et un seul) « @ », absence d'espace, …
- **Standards non respectés** : restrictions et extensions

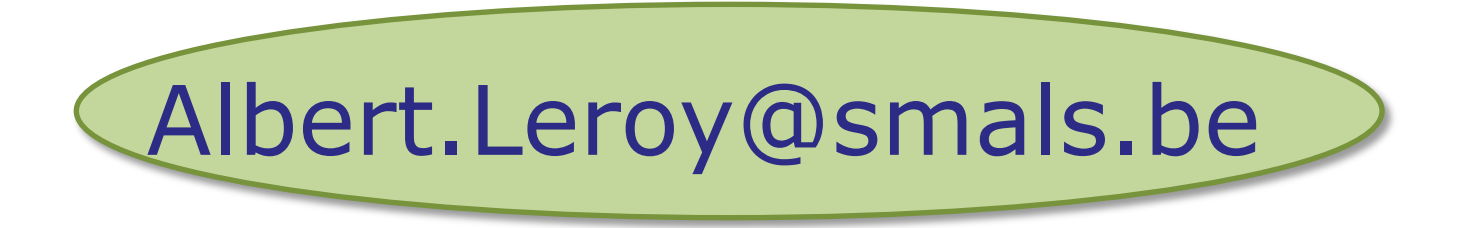

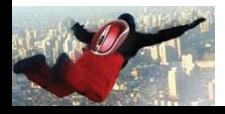

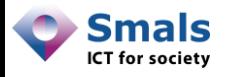

# Albert.Leroy@smals.be

#### **Top Level Domain (TLD)**

- Aujourd'hui : plutôt statique, facile à valider (+/- 280)
- Prochainement : .brussels, .vlaanderen, .中国, .இந்தியா, . آزمایشی

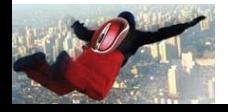

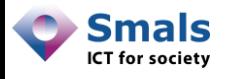

**Nom de domaine (DN)**

- Dans la pratique : a-z, 0-9, « », « . »
- Dans le futur : accents, autres alphabets (IDN)
- Dynamique ; .be : **1300 changements**/jour, monde : **300k**!

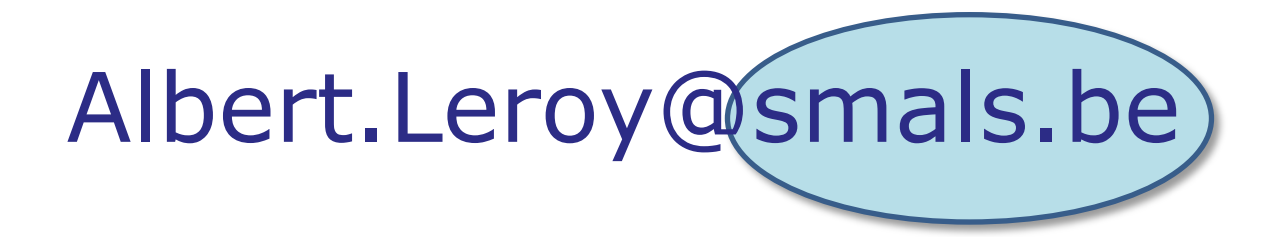

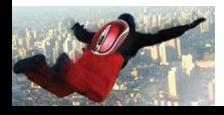

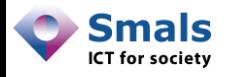

# Albert.Leroy@smals.be

#### **Username**

- Validation *a priori* (avant envoi) *:*
	- Utilisation du protocole SMTP
- Validation *a posteriori* (après envoi) :
	- Analyse de « bounce »
	- Contrôle de lecture (image, lien, …)

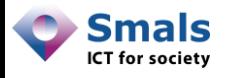

## Mécanisme d'envoi d'un e-mail

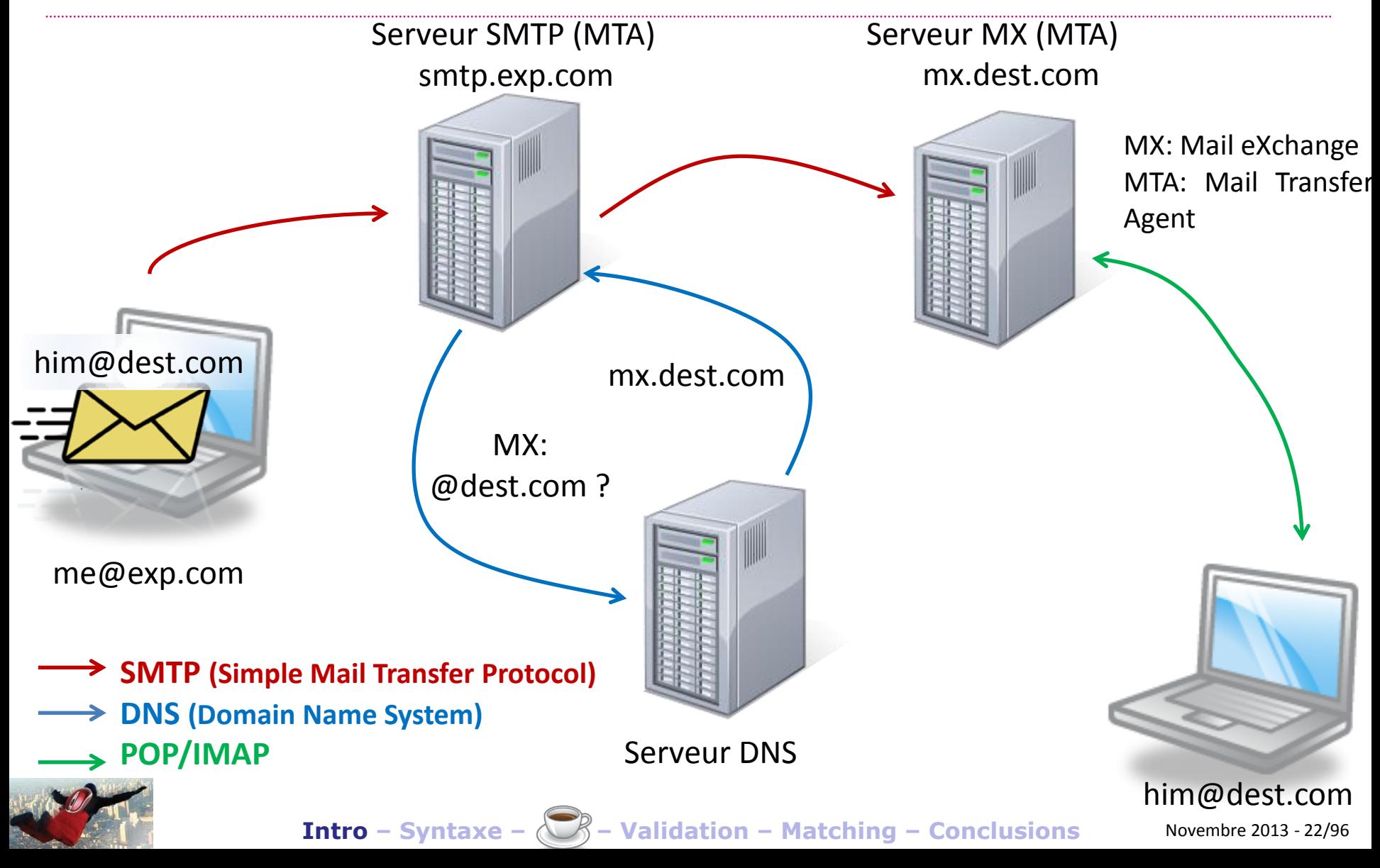

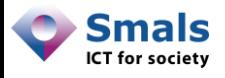

### Envoi d'un e-mail : bounce

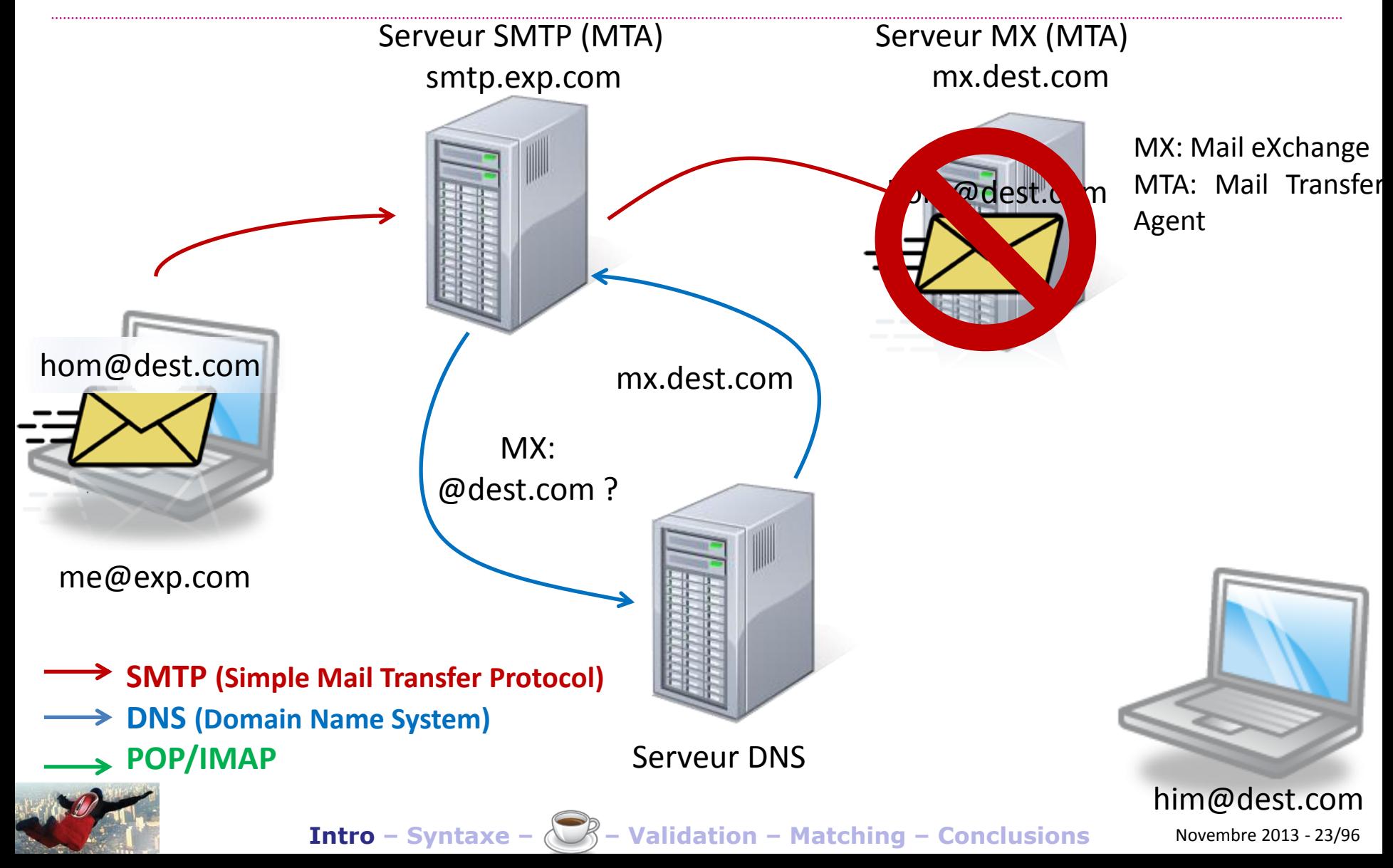

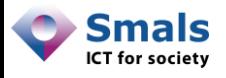

### Envoi d'un e-mail : bounce

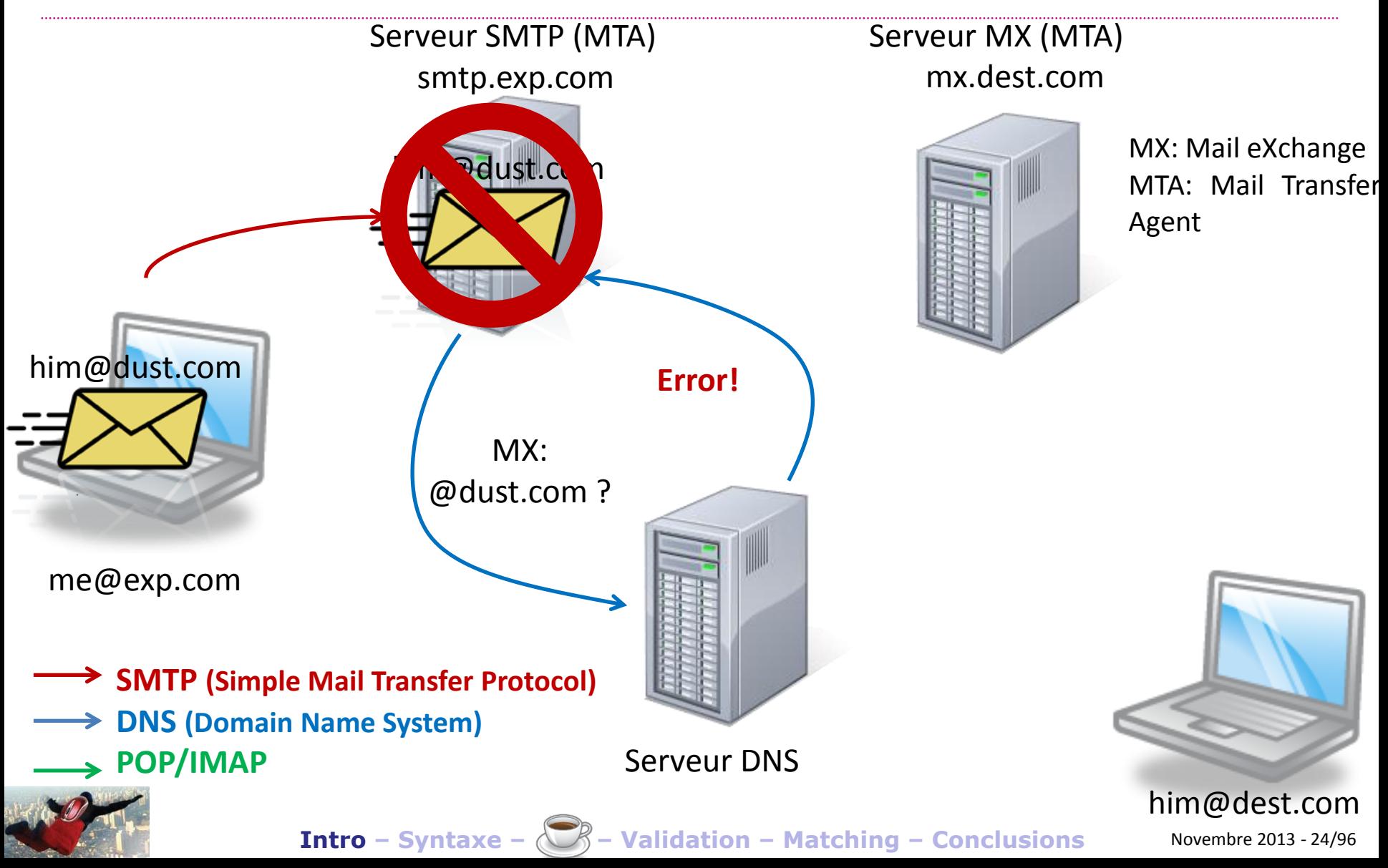

## **Syntaxe**

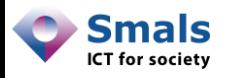

Vandy Berten Isabelle Boydens

### Table des matières

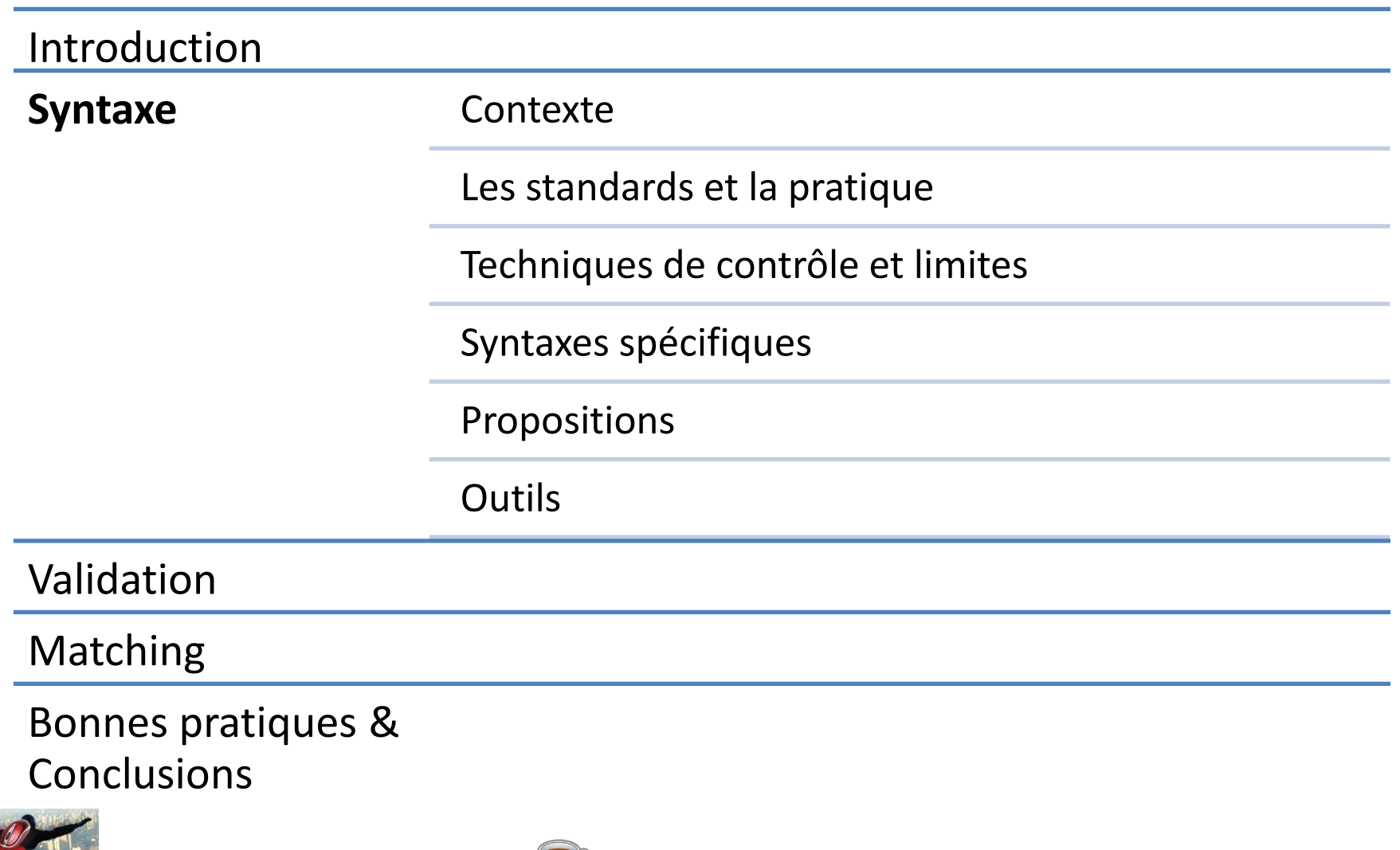

**Intro – Syntaxe – – Validation – Matching – Conclusions** Novembre 2013 - 26/96

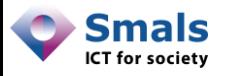

### **Contexte**

- Syntaxe = vérification « orthographique » :
	- Obligatoire : un (et un seul) arobase (@)
	- Interdit : espace, virgule, point-virgule
	- Points non consécutifs, …
- Ne dit pas si l'adresse/le domaine/le TLD existe !
- Analogie :
	- Code postal belge : 4 chiffres
	- 1234 respecte la syntaxe, mais n'est pas un CP !
	- Idem avec les numéros de téléphone
- Standards : RFC 5321 et 5322

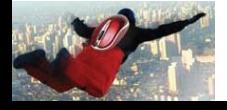

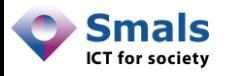

### **Contexte**

#### **Erreurs évidentes**

albert.leroy#smals.be

albert.leroy@smals,be

albert leroy@smals.be

0471/257 800

Rue Fonsy 20

www.smals.be

#### **Erreurs ??**

albêrt.leroy@简体中文.com

albert.leroy@be

albert-leroy@gmail.com

albert..leroy@smals.be

albert%leroy@blahblah.be

albert.leroy@a--b.be

-@hotmail.com

albert@ma\_boite.be

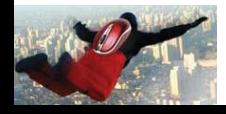

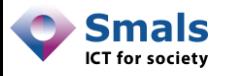

### **Contexte**

- Intérêt de vérifier la syntaxe ?
	- Batch : Identifier des erreurs présentes
	- On-line : Détection des erreurs à un stade précoce (avant envoi d'e-mail de confirmation)
- Dans la pratique :
	- Beaucoup de portails (officiels) sans le moindre contrôle ou minime
	- Souvent : contrôles beaucoup trop stricts
- Problème des flux d'entrée multiples :
	- Un point d'entrée avec contrôle, un autre sans contrôle

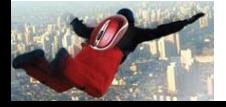

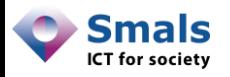

### Syntaxe : que disent les standards ?

- Syntaxe « classique » :
	- $[a-z]$ ,  $[0-9]$
	- « . » et « » (non consécutifs, pas en début ou en fin)
	- Dernière partie (TLD) : [a-z]{2,6}
- Nouveautés :
- Standards « Den Standards» († 2008)<br>1988 Johann Britsels, skriver en skriver († 2008)<br>1988 Die Bernstein, skriver († 2008) • gTLD : .brussels, .vlaanderen, …
	- IDN : ñandú.cl , 简体中文.com, …
	- IDN ccTLD : .中国, .இந்தியா, . آزمایشی, .рф, …

# Albert.Leroy@smals.be

- Caractères normaux et accentués (case sensitive)
- $\cdot$  .!#\$% $\frac{1}{3}$ +-/=?^\_\/\ ~"
- Points non consécutifs, pas en début ou en fin

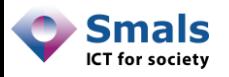

### Dans la pratique ?

- Partie « nom de domaine » :
	- Respect imposé par la structure « DNS »
	- Un nom de domaine non-conforme n'apparait pas dans les tables
- Partie « username » :
	- Uniquement évaluée par le serveur mail de destination
	- Username attribué par l'organisation qui le gère  $\rightarrow$  une certaine liberté malgré les standards !
	- Dans la pratique : beaucoup plus restrictif que la norme
	- Rarement case sensitive
	- Certains acceptent des extensions

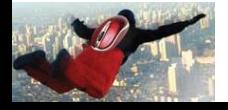

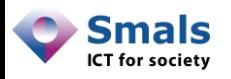

### Syntaxe spécifique : intérêt ?

- Il est facile de trouver la syntaxe spécifique pour la plupart des grands fournisseurs (Gmail, Hotmail, Belgacom, Telenet, …)
- Sur certaines DB étudiées : 85% des adresses !
- Permet d'être beaucoup plus restrictif sur ce qu'on laisse passer, sans risquer les « faux négatifs »

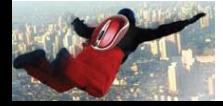

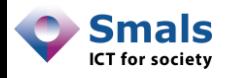

### Syntaxe spécifique : exemples

- Hotmail-live-outlook-..., Belgacom-skynet- 02 Outlook …, telenet, pandora :
	- $-$  « a-z » « 0-9 » « » « » « . »
	- Pas de points consécutifs, en début ou en fin

- Yahoo :
	- $-$  « a-z » « 0-9 » «  $\rightarrow$  » «  $\rightarrow$  (pas le tiret !)
	- Maximum un point
	- $-1$ <sup>er</sup> : a-z ; dernier : a-z, 0-9
	- Entre 4 et 32 caractères
	- Si un point : 4 caractères après

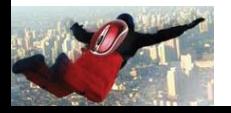

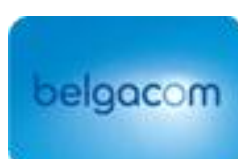

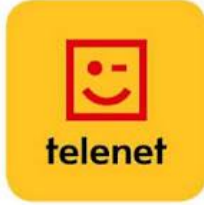

**YAHOO!** 

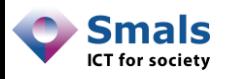

### Syntaxe spécifique : Gmail

- «  $a-z \gg 0-9 \gg 0.4$  », « . », « + »
- Entre 6 et 30 caractères, en ignorants les points et ce qui suit le « + »
- Plus de 8 caractères : minimum une lettre
- Les points sont ignorés, « + » débute un commentaire. Sont équivalents et légaux :
	- albert.leroy@gmail.com
	- albertleroy@gmail.com
	- albert.leroy+blahblah@gmail.com
	- albert..leroy@gmail.com
	- .albert.leroy.@gmail.com > Interdits par les standards !

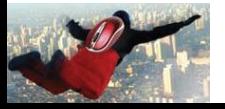

by Google

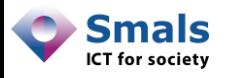

### Comment vérifier ?

- Technique de vérification la plus répandue : les expressions régulières
- Sorte de mini-langage de programmation, utilisable de façon (quasi) standard par (quasi) tous les langages
- Très puissant pour vérifier qu'une chaîne de caractères rencontre bien certaines contraintes
- A malgré tout quelques limites

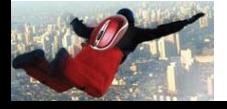

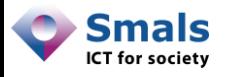

### Expressions régulières

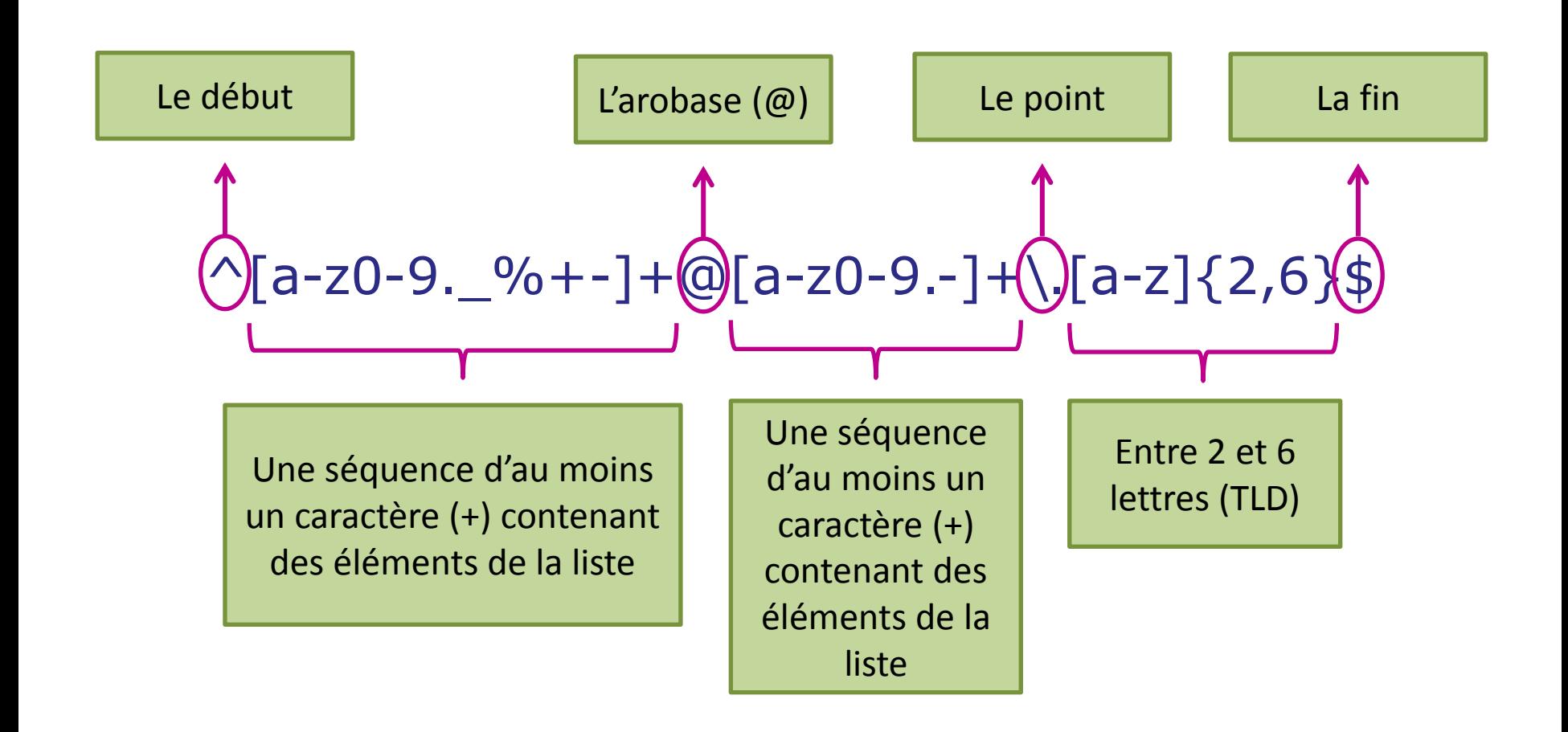

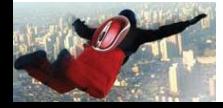
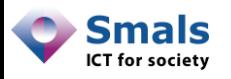

# Expressions régulières

- On trouve beaucoup de variantes d'expressions régulières de vérification d'e-mail
- La plupart conviennent pour l'énorme majorité des adresses en cours
- Certaines acceptent beaucoup trop
- D'autres refusent des adresses valides
- Parfois : totalement illisible

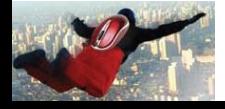

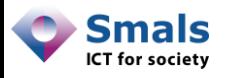

# Expression régulière : exemples

• Champ « email » en HTML :

 $\wedge$ [a-z0-9.!#\$%&'\*+/=?^\_`{|}~-]+@

 $[a-z0-9-]+(\1[a-z0-9-]+)*$ \$

- N'accepte pas les accents
- Accepte …@--.--, a@b.55
- Expression commune :

 $\sqrt{a-z0-9}$ .  $\frac{9}{a+1}$  + @[a-z0-9.-] + \.[a-z]{2,4}\$

- Petite liste de caractères
- N'accepte pas les TLD .museum ou .travel
- Accepte …@---...be
- Refuse albert@be

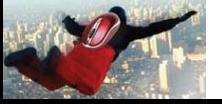

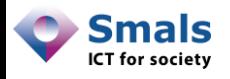

# Expressions régulières : exemples

- Dans une libraire Javascript répandue :
- ^((([a-z]|\d|[!#\\$%&'\\*\+\-\/=\?\^\_`{\|}~]|[\u00A0-\uD7FF\uF900-\uFDCF\uFDF0-\uFFEF])+(\.([a-z]|\d|[!#\\$%&'\\*\+\-\/=\?\^\_`{\|}~]|[\u00A0-\uD7FF\uF900-\uFDCF\uFDF0-\uFFEF])+)\*)|((\x22)((((\x20|\x09)\*(\x0d\x0a))?(\x20|\x09)+)?(([\x01-\x08\x0b\x0c\x0e- \x1f\x7f]|\x21|[\x23-\x5b]|[\x5d-\x7e]|[\u00A0-\uD7FF\uF900-\uFDCF\uFDF0-\uFFEF])|(\\([\x01-\x09\x0b\x0c\x0d-\x7f]|[\u00A0-\uD7FF\uF900-\uFDCF\uFDF0- \uFFEF]))))\*(((\x20|\x09)\*(\x0d\x0a))?(\x20|\x09)+)?(\x22)))@((([a-z]|\d|[\u00A0- \uD7FF\uF900-\uFDCF\uFDF0-\uFFEF])|(([a-z]|\d|[\u00A0-\uD7FF\uF900-\uFDCF\uFDF0- \uFFEF])([a-z]|\d|-|\.|\_|~|[\u00A0-\uD7FF\uF900-\uFDCF\uFDF0-\uFFEF])\*([a-z]|\d|[\u00A0- \uD7FF\uF900-\uFDCF\uFDF0-\uFFEF])))\.)+(([a-z]|[\u00A0-\uD7FF\uF900-\uFDCF\uFDF0- \uFFEF])|(([a-z]|[\u00A0-\uD7FF\uF900-\uFDCF\uFDF0-\uFFEF])([a-z]|\d|-|\.|\_|~|[\u00A0- \uD7FF\uF900-\uFDCF\uFDF0-\uFFEF])\*([a-z]|[\u00A0-\uD7FF\uF900-\uFDCF\uFDF0- \uFFEF])))\.?\$
- Accepte beaucoup de caractères (y compris chinois, arabe, …)
- Accepte « " albert.leroy "@smals.be »
- Rejette « albert@be »
- Accepte « albert@gm..--ail.c0m »

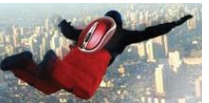

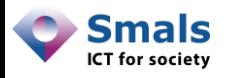

# Expressions régulières spécifiques

- Pour les domaines pour lesquels on connait une syntaxe spécifique (Hotmail, Yahoo, Gmail, …), on peut proposer un test spécifique sur le « username ».
- Exemple pour Hotmail :

$$
\sqrt{[a-z0-9]}(\1[a-z0-9]-]+)*
$$

• Pour d'autres, des tests supplémentaires sont nécessaires

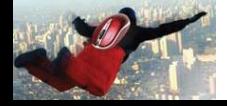

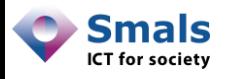

# Expressions régulières : les limites

- Problème :
	- Soit trop contraignant
	- Soit trop laxiste
- Difficile de tout vérifier avec une expr. régulière
- Notre proposition : vérifier en 2 temps :
	- Éliminer des adresses certainement fausses avec un test laxiste
	- Identifier des adresses suspectes avec un test très (trop) contraignant
		- On-line : demander confirmation
		- Batch : ajouter dans une liste « à contrôler »
	- Ce qui reste : correct (→ tests spécifiques)

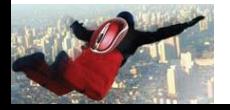

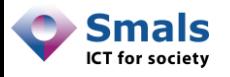

# Proposition : Trois catégories

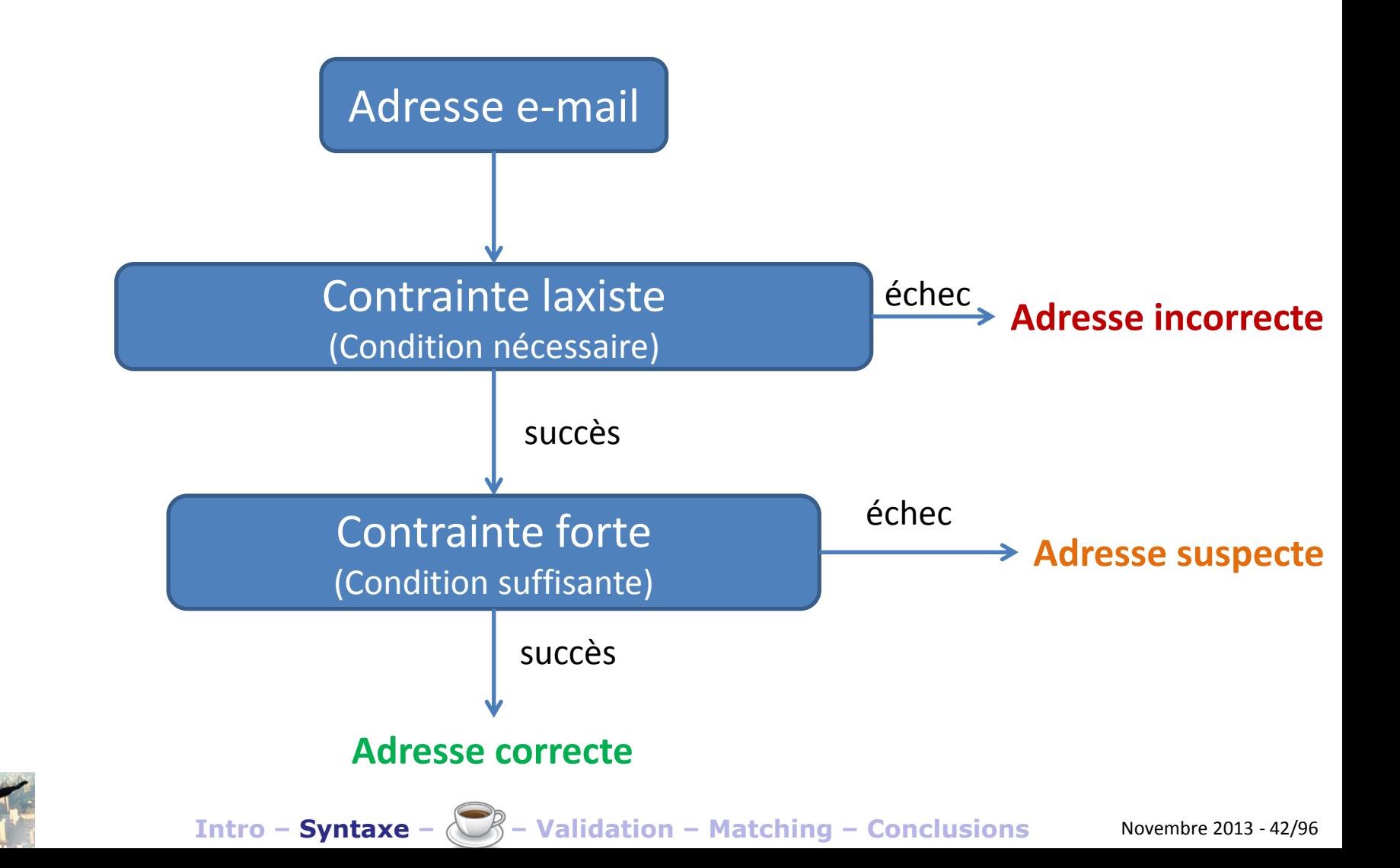

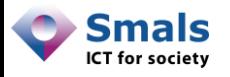

# Proposition : Trois catégories

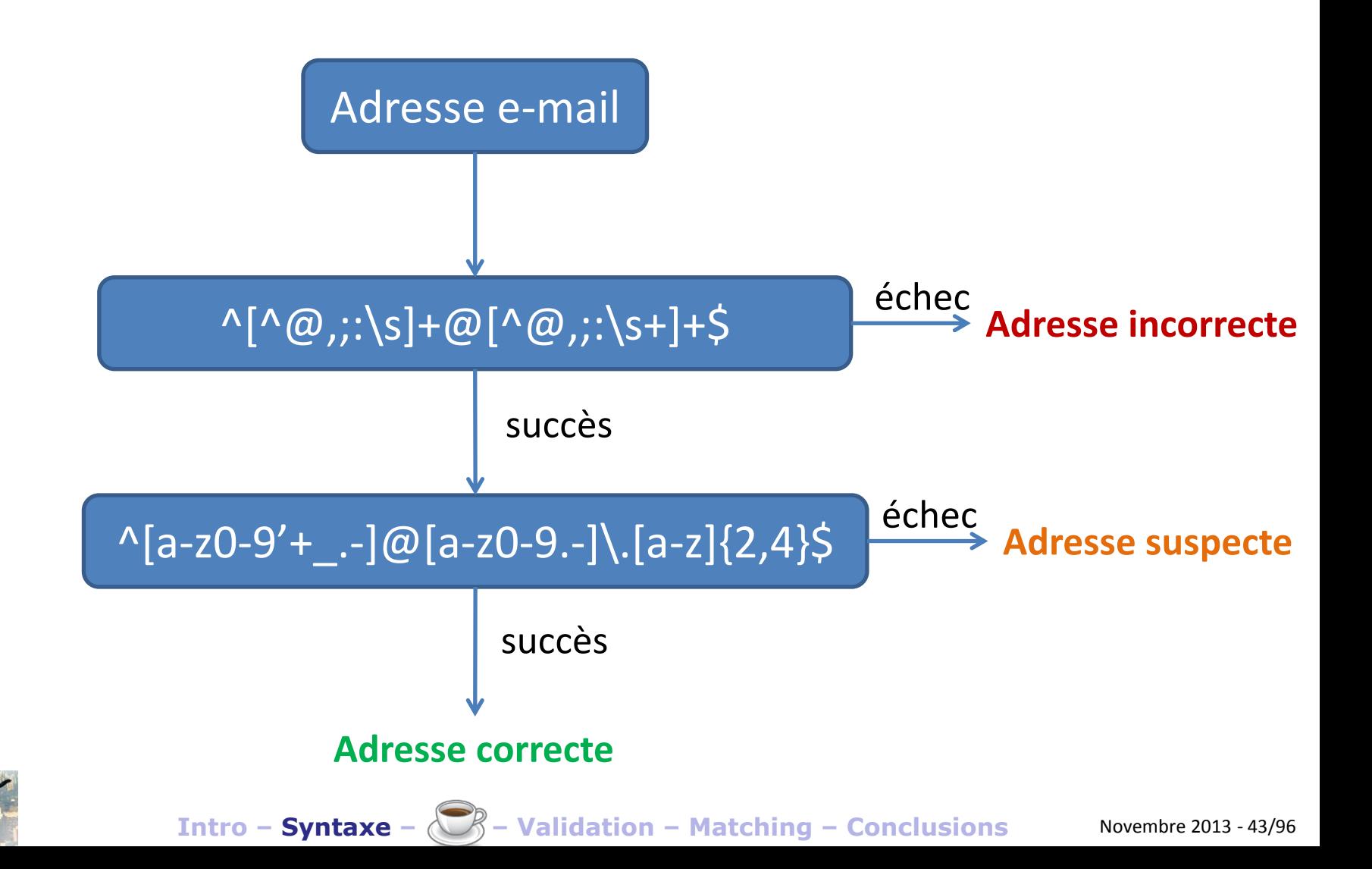

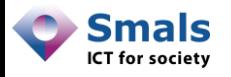

# Proposition : Trois catégories

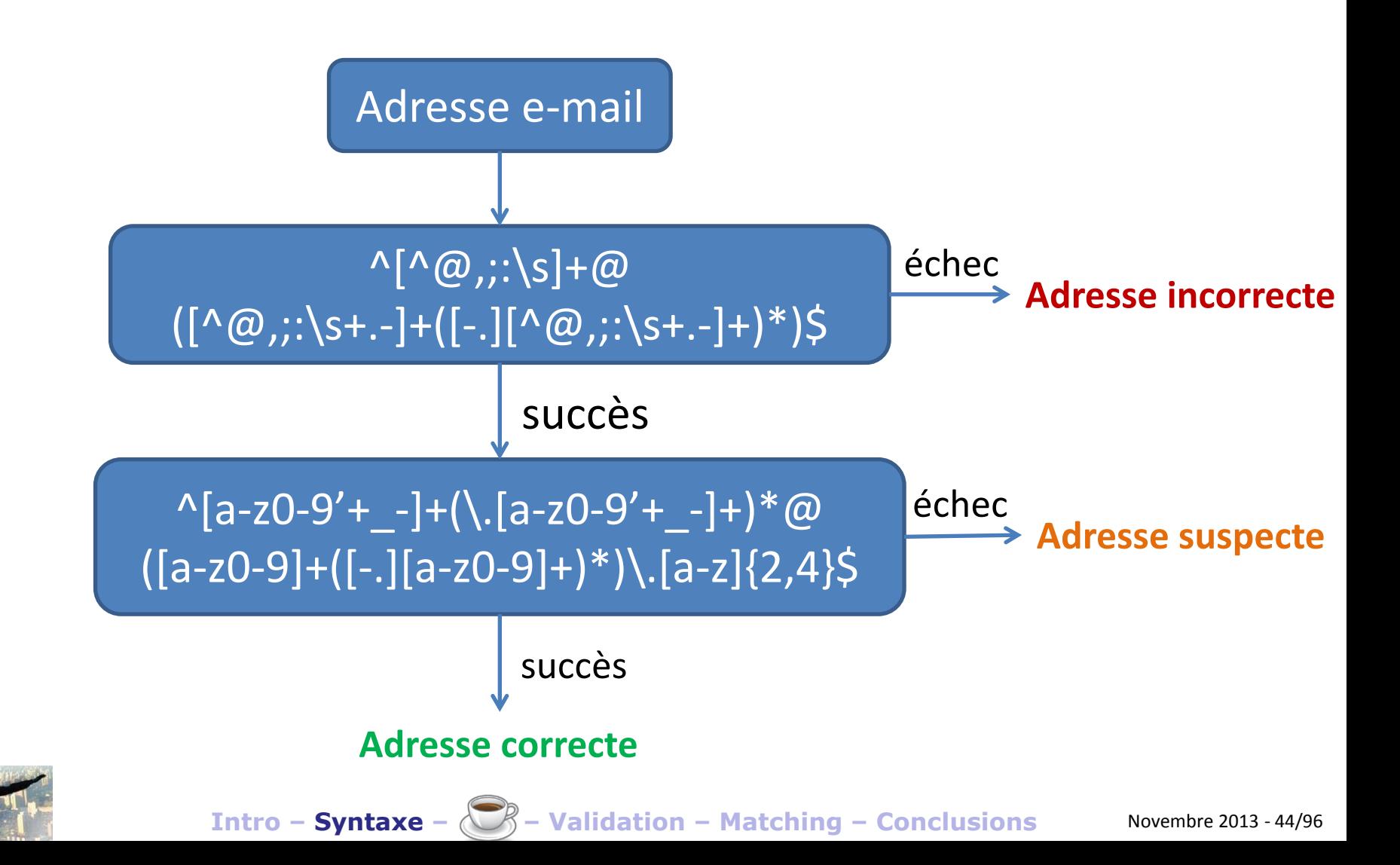

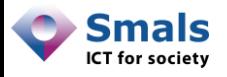

# Proposition : Quatre catégories

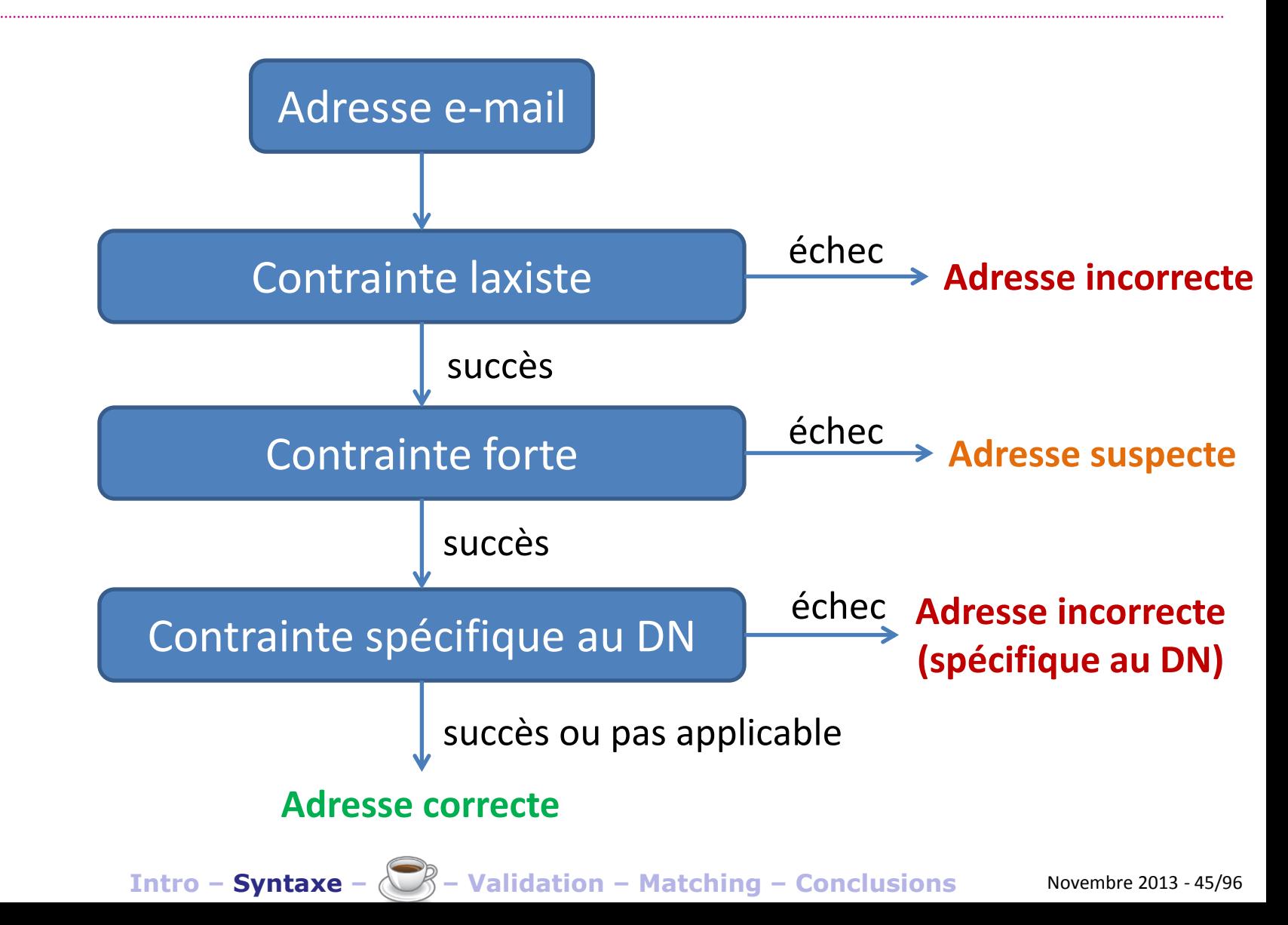

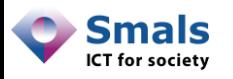

### Suggestions de correction

- Idée : si possible, proposer une correction
- Avantage : souvent difficile de localiser une faute de frappe
- Erreurs classiques :
	- albert.leroysmals.be
	- albert.leroy@|smals.be
	- albert.leroy#smals.be
	- albert,leroy@smals.be
	- albert.leroy @smals.be
	- albert.leroy@smals
	- albêrt.leroy@smals.be
	- albert-leroy@gmail.com

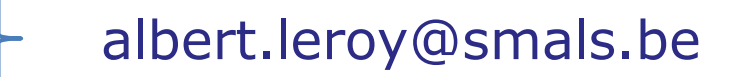

albert.leroy@gmail.com

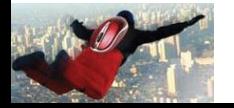

On-line

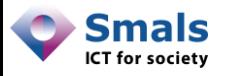

# **Outils**

- Librairies : [http://isemail.info](http://isemail.info/)
- Discussion : http://www.regular-expressions.info
- HTML 5 : champ « email »
- Librairies standards dans certains langages. Java : org.apache.commons.validator.EmailValidator
- Développement propres
- À notre connaissance :
	- Jamais de tests « spécifiques »
	- Toujours correct/incorrect, pas de cas suspects

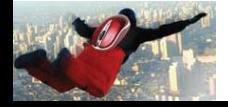

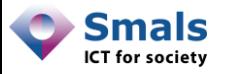

#### PoC

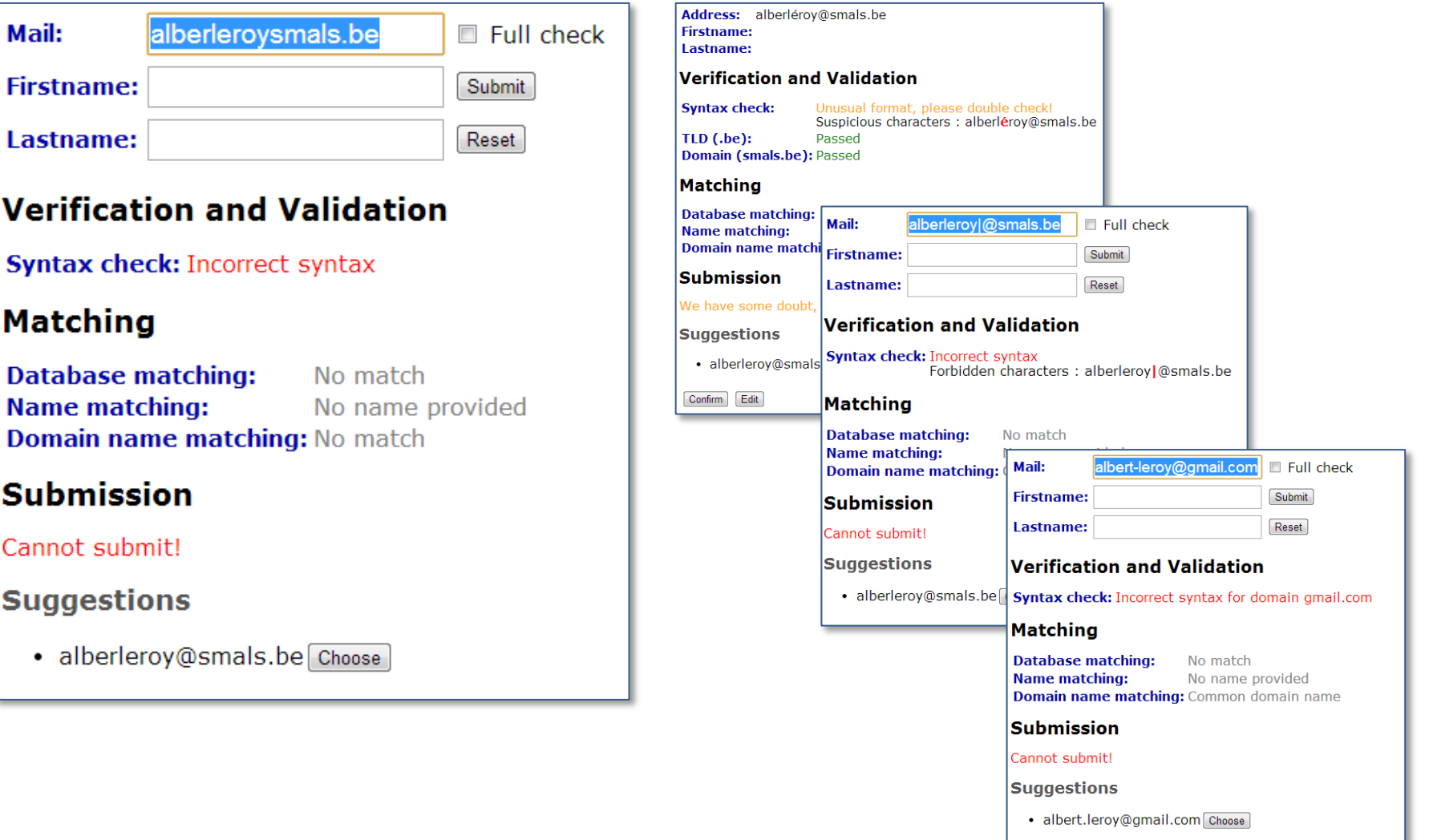

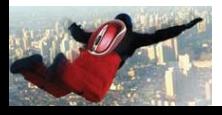

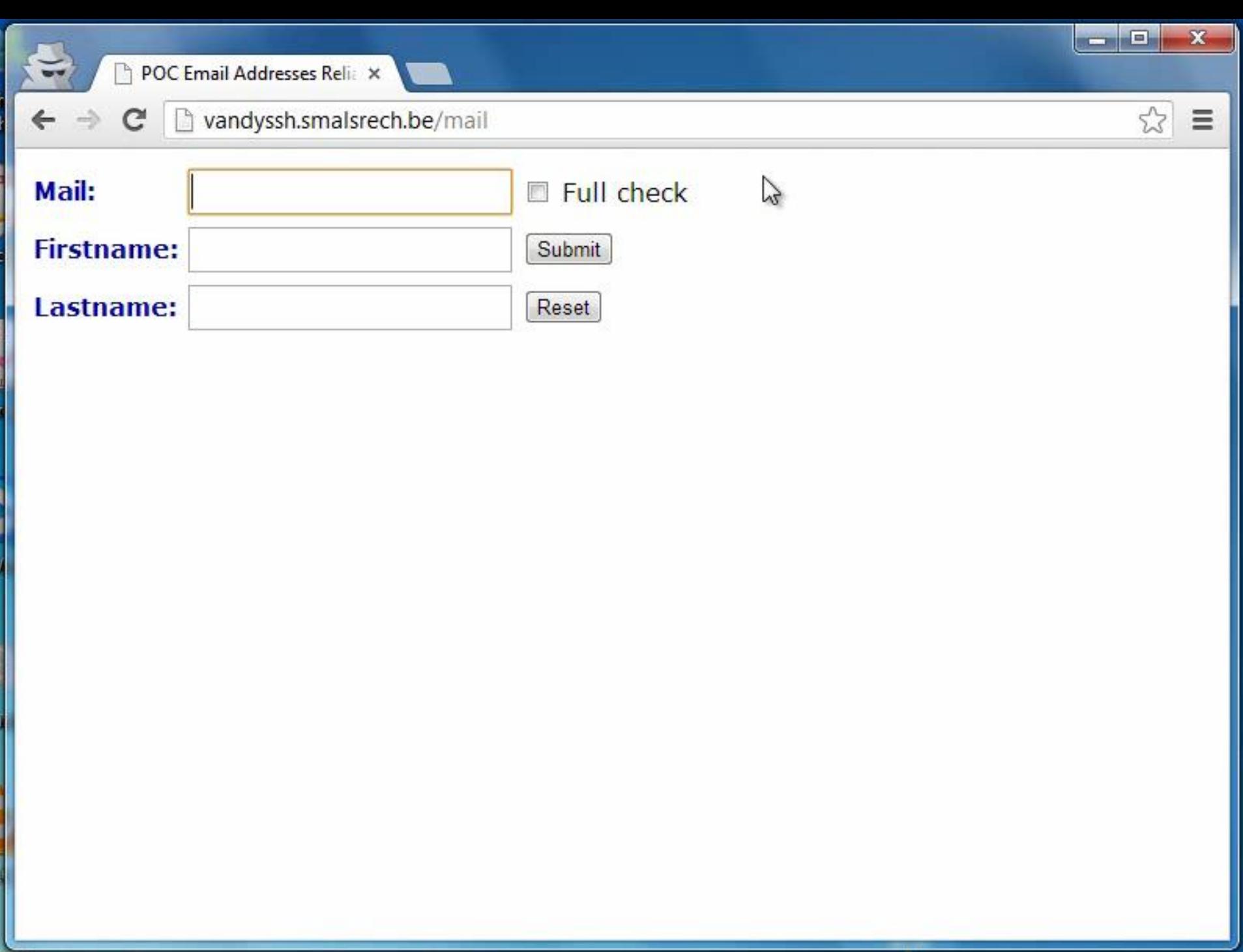

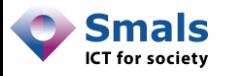

# Syntaxe : l'essentiel

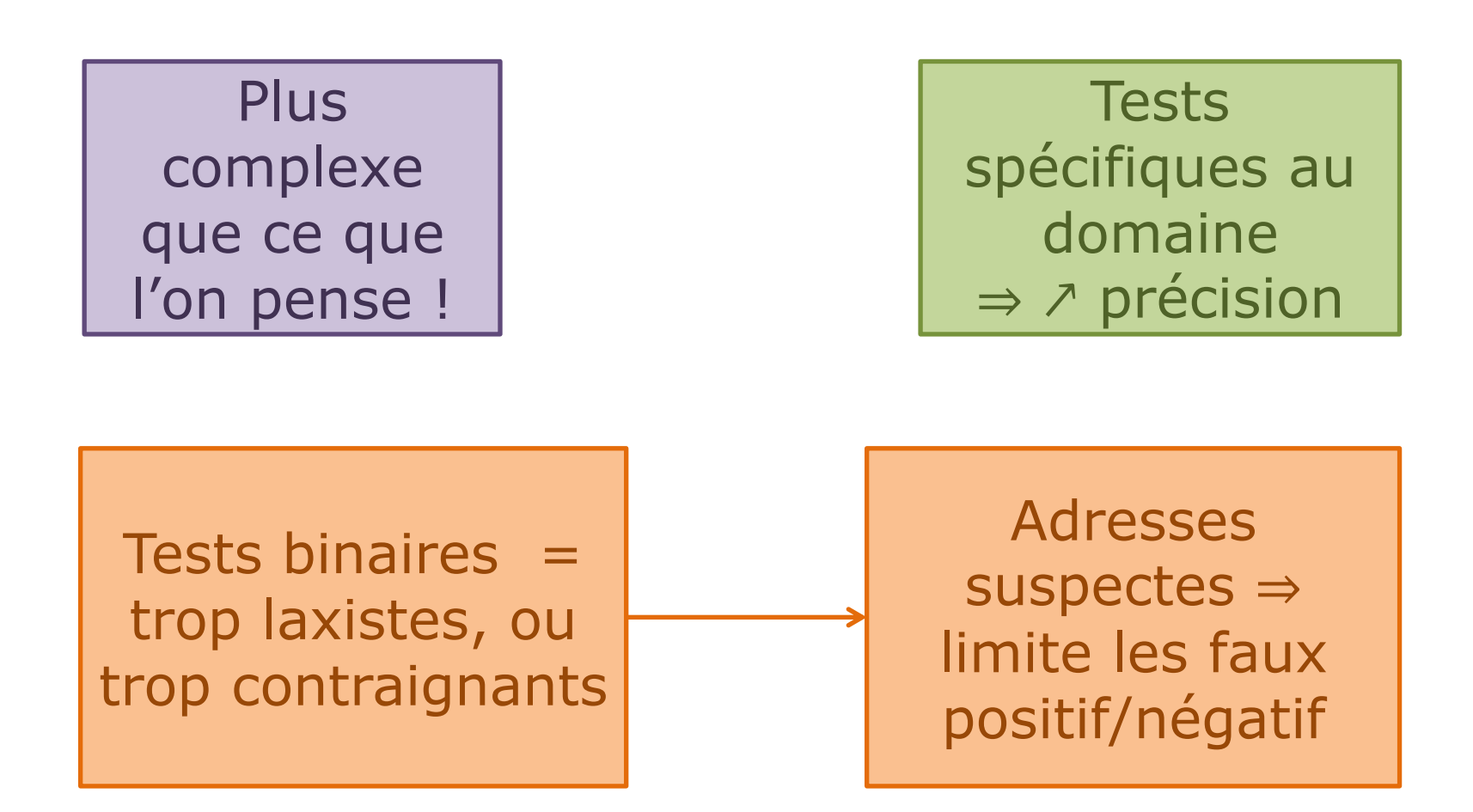

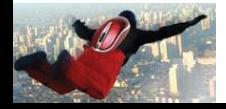

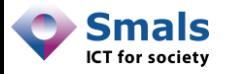

#### Questions ?

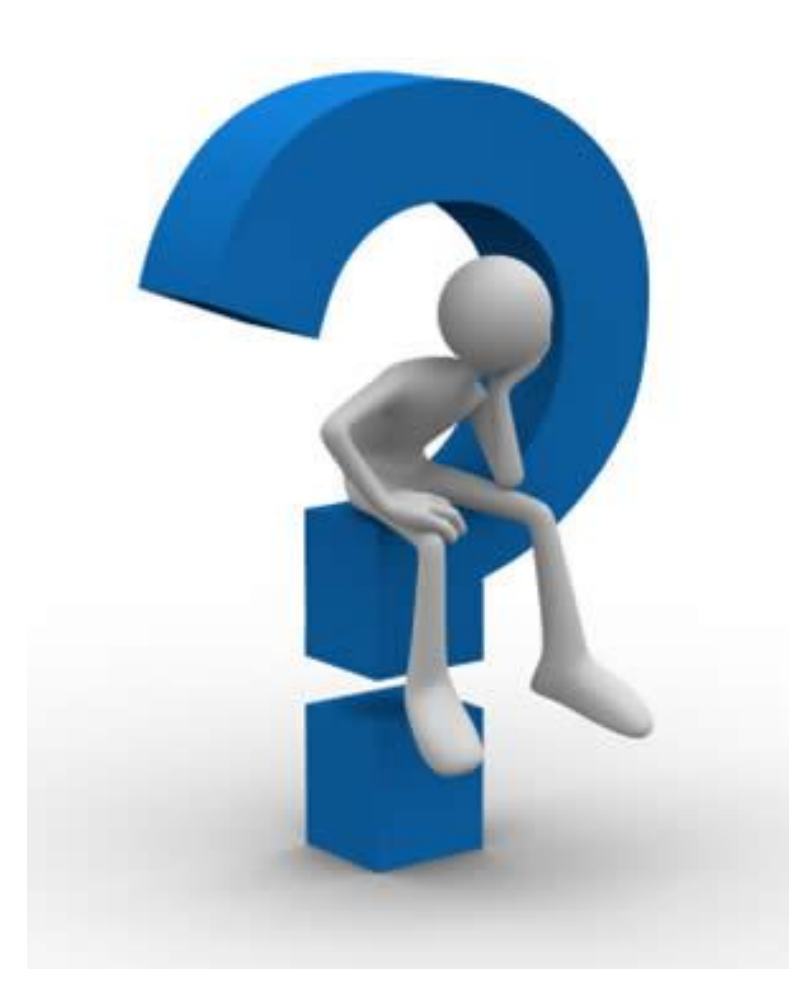

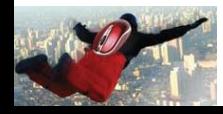

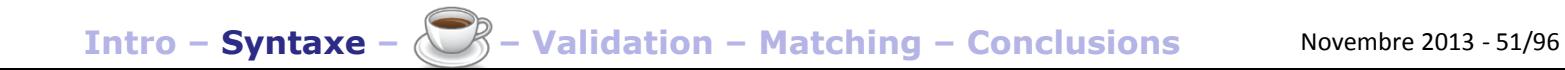

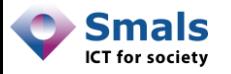

#### Pause !

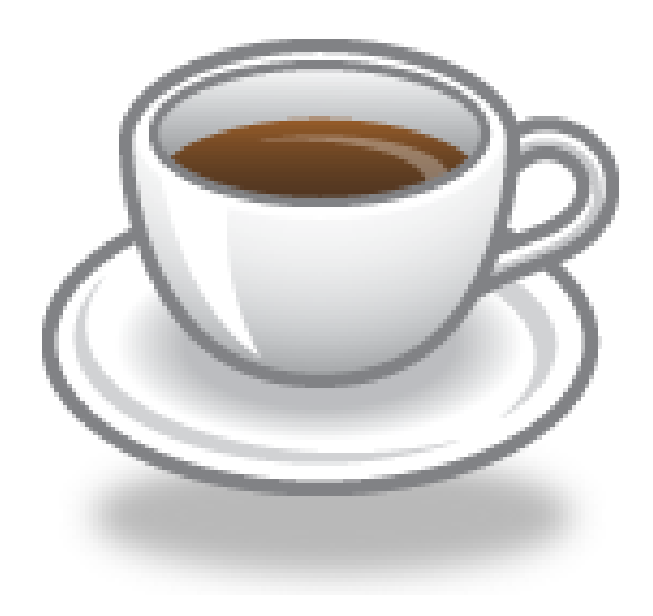

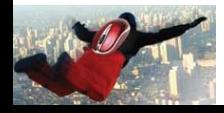

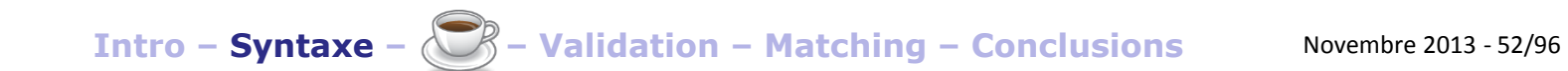

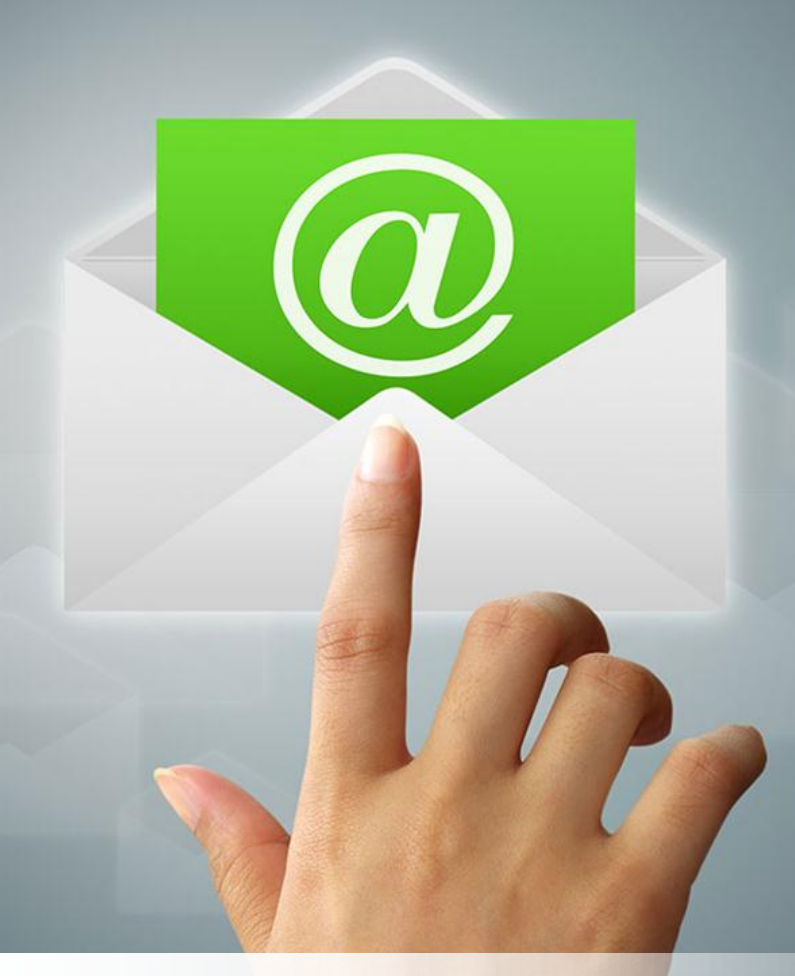

# **Validation**

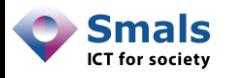

Vandy Berten Isabelle Boydens

# Table des matières

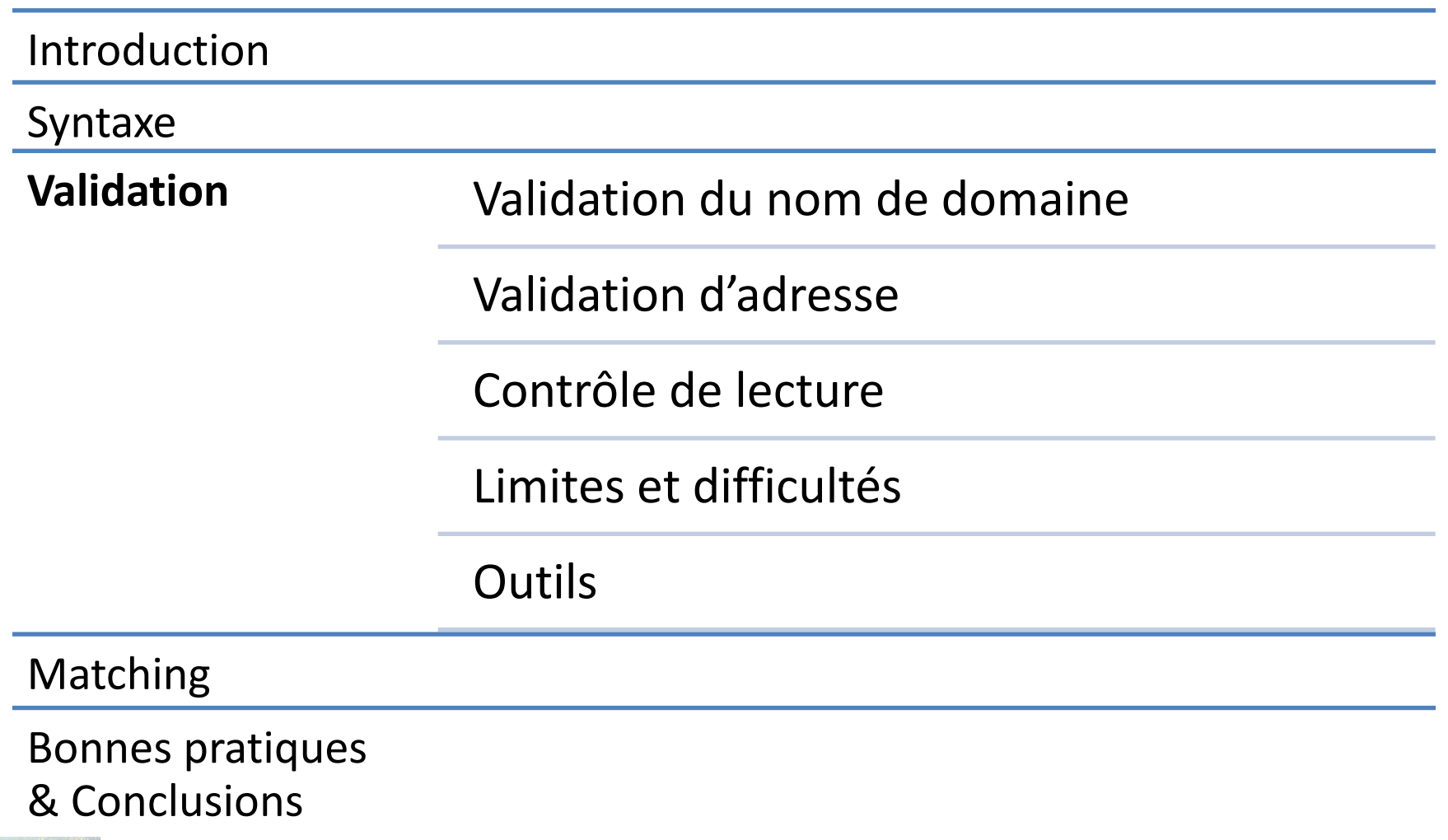

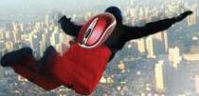

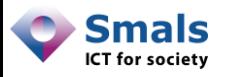

#### **Contexte**

- Une adresse syntaxiquement correcte n'implique pas qu'elle existe !
- Une adresse qui existe n'est pas toujours consultée
- Existence d'une adresse :
	- Le nom de domaine
	- L'adresse elle-même
- Contrôle de lecture :
	- Insertion d'image
	- Lien unique

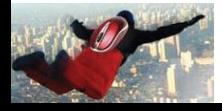

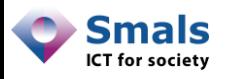

# Contexte : portail on-line

- Une nouvelle adresse devrait être confirmée (envoi d'un lien à cliquer)
- Beaucoup de portails ne le font pas  $\rightarrow$  à nettoyer en batch
- Validation initiale : nécessaire, mais ne permet pas de maintenir la qualité dans le temps
- Forcer une revalidation fréquente peut être contraignant et intrusif
- On peut parfois automatiser cette validation

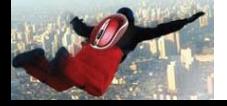

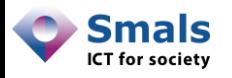

#### Mécanisme de validation

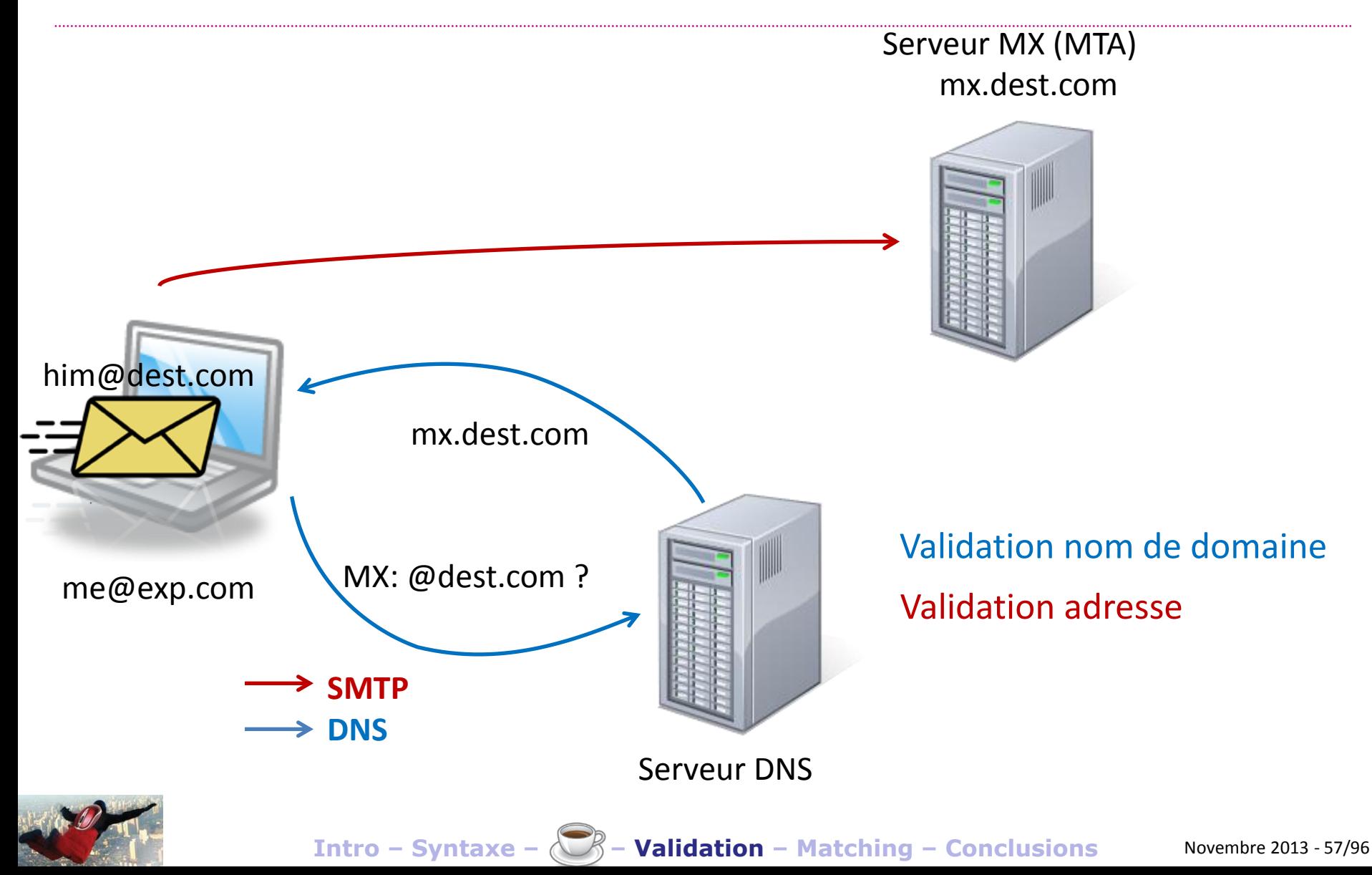

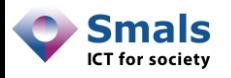

### Validation : conversation SMTP

**C:\>telnet gmail-smtp-in.l.google.com. 25 Trying 173.194.78.26... Connected to gmail-smtp-in.l.google.com. [...] EHLO bxl.mapetitesociete.be 250-mx.google.com at your service, [91.xx.xx.xx][...] MAIL FROM:<albert.leroy@bxl.mapetitesociete.be> 250 2.1.0 OK pn9si6796wjc.42 - gsmtp RCPT TO:<leroy.mariecelestine@gmail.com> 550-5.1.1 The email account that you tried to reach does not exist. [...] RCPT TO:<mariecelestine.leroy@gmail.com> 250 2.1.5 OK pn9si6796wjc.42 - gsmtp QUIT 221 2.0.0 closing connection pn9si6796wjc.42 – gsmtp**

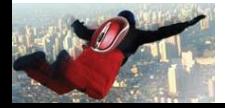

 $n$ 

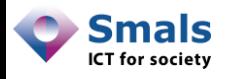

# Limites et difficultés (domaine)

- Validation nom de domaine : très fiable
- Si incorrect, deux cas :
	- Le nom de domaine n'existe pas
	- Il existe, mais pas d'e-mail associé (No MX record)
- Quelques cas rares de « time-out »  $\rightarrow$  réessayer
- Faible risque de blacklisting en vérification batch

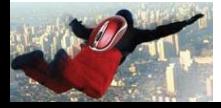

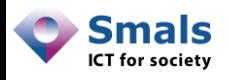

# Limites et difficultés (adresse) Batch

- Validation adresse : beaucoup d'incertitudes !
- Réponse difficile à interpréter

550 Service unavailable; Client host [xxx.xxx.xxx.xxx] blocked using dnsbl.njabl.org; spam source 550 MAILBOX NOT FOUND 550 <john@foo.bar>... User unknown 550 5.7.2 This smells like Spam 550 <john@foo.de>. Benutzer hat zuviele Mails auf dem Server. 554 Delivery error Sorry your message to joe@foo.bar cannot be delivered. [#102]

- Si source pas clairement identifiée :
	- Greylisting (explicite)
	- Catch-all (implicite) > 20-25% depuis un PC « standard »
- En cas de requête massive : risque de blacklist !
- Recyclage des adresses

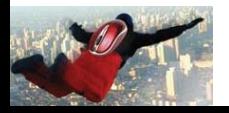

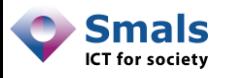

# Validation d'adresse

Batch

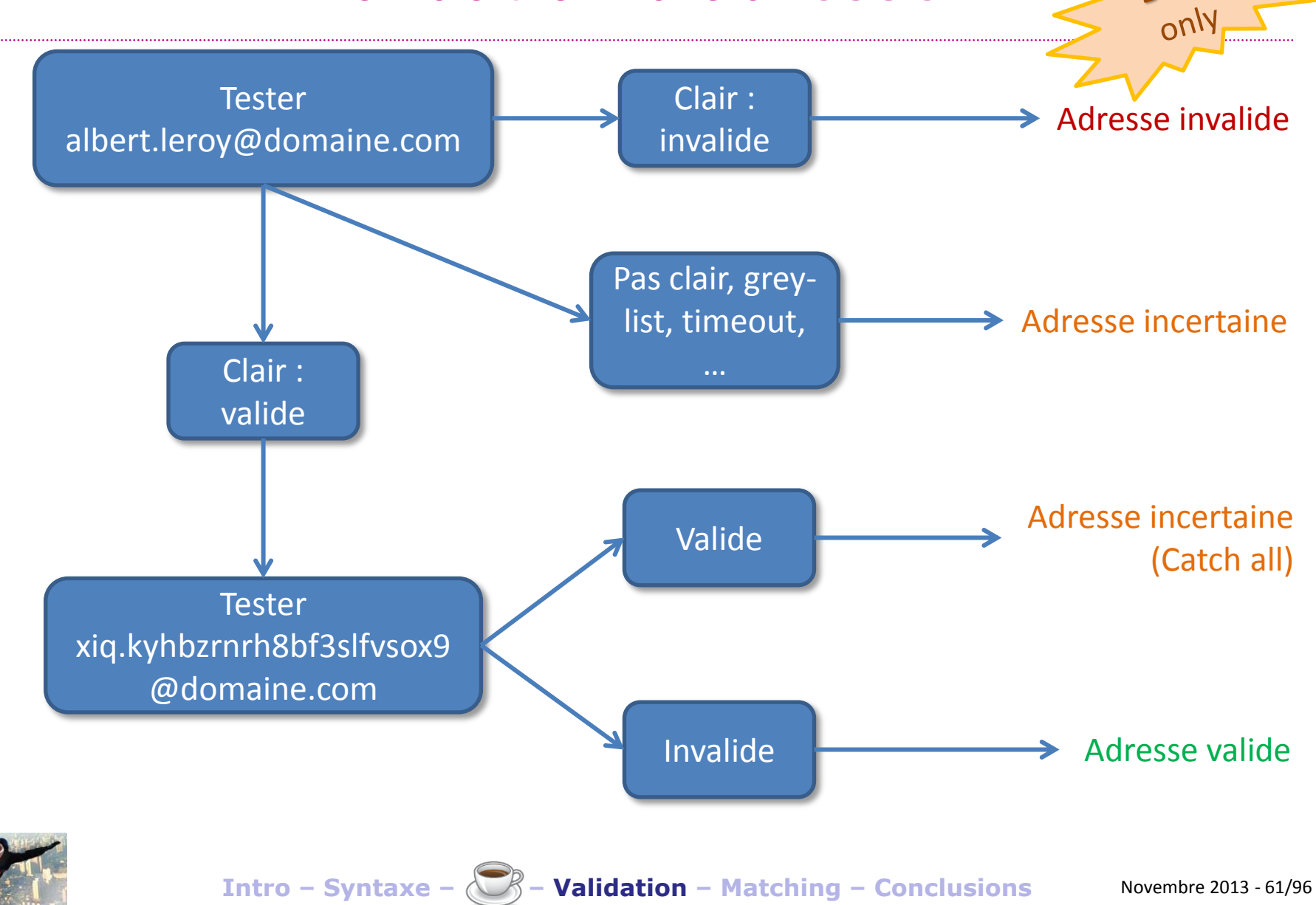

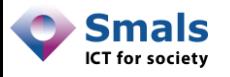

# Dégressivité par domaine

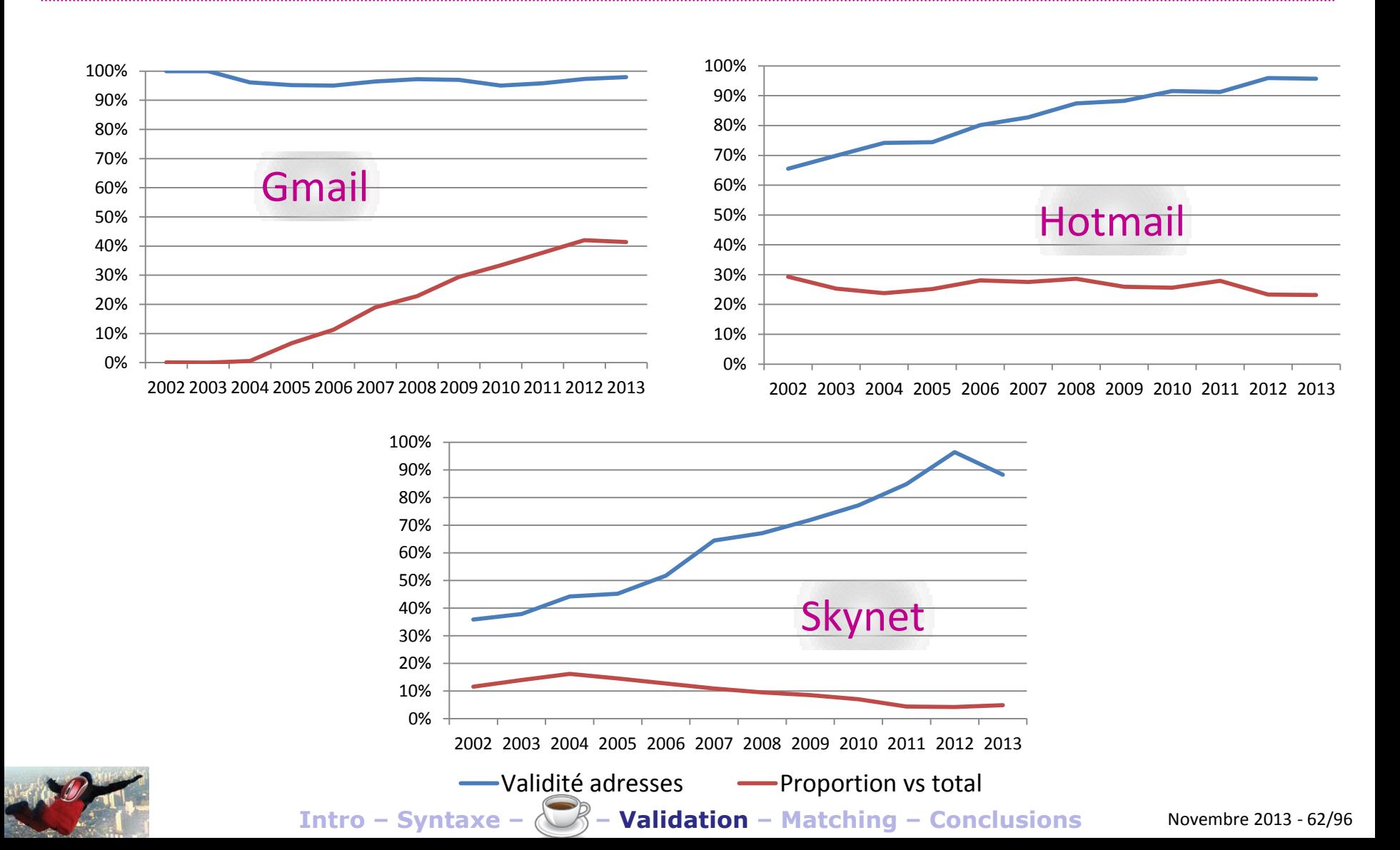

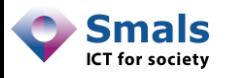

# Contrôle de lecture

- Quelques techniques pour s'assurer qu'une adresse est toujours active, mais rien de très fiable
- Accusé de réception (Outlook & co) : pas standard, pas inter-plateforme
- Présence de lien « unique » à cliquer
	- Il faut une raison de cliquer !
- Présence d'une image « unique »
	- Il faut accepter d'afficher les images

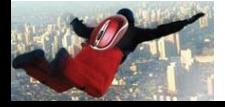

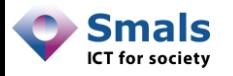

### Lien unique

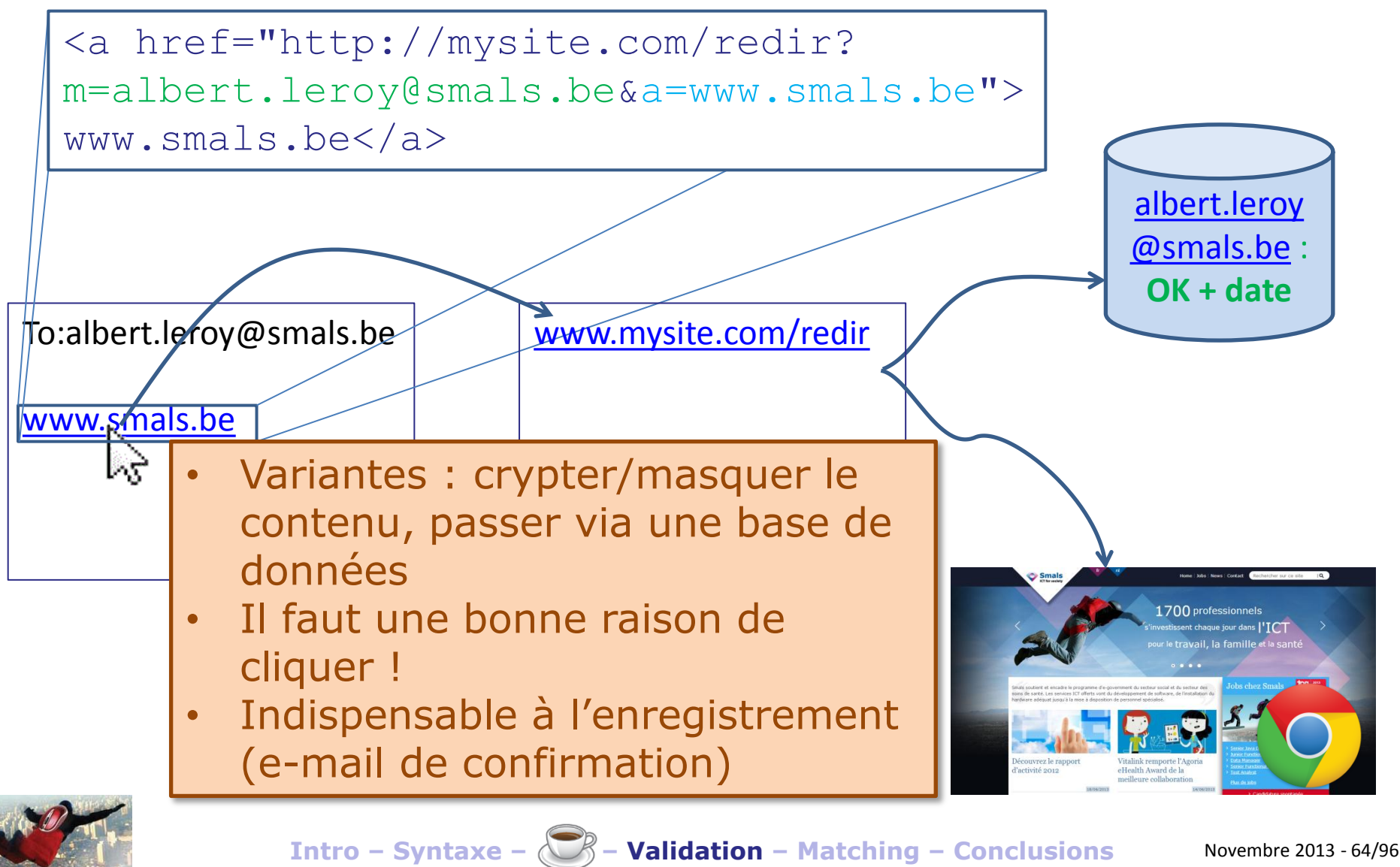

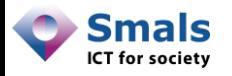

#### Image unique

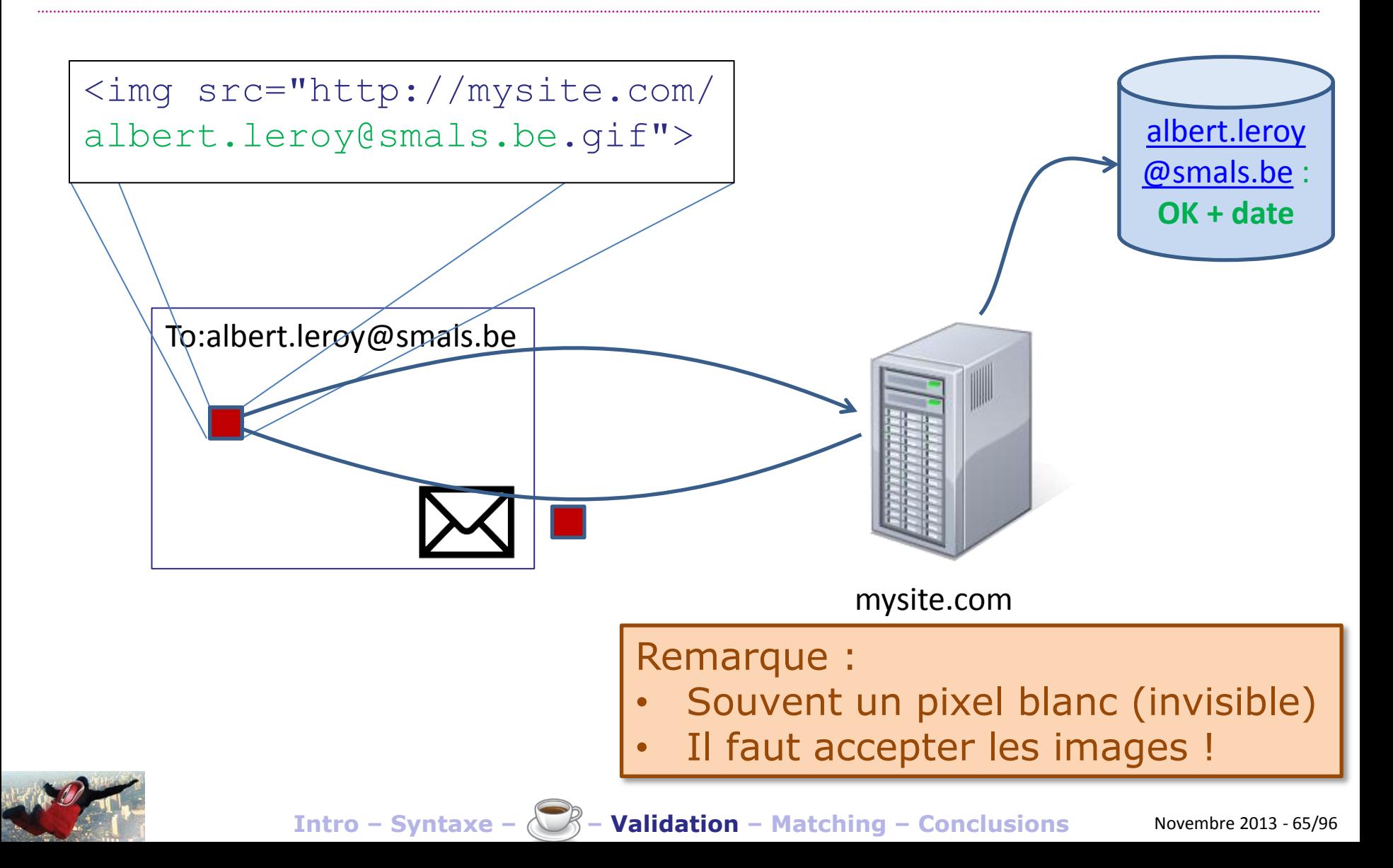

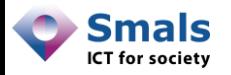

#### Image unique

• Inconvénient : beaucoup de systèmes désactivent les images distantes par défaut

Security:

To ensure privacy, images from remote sites were prevented from downloading. Show Images

#### Images are not displayed. Display images below

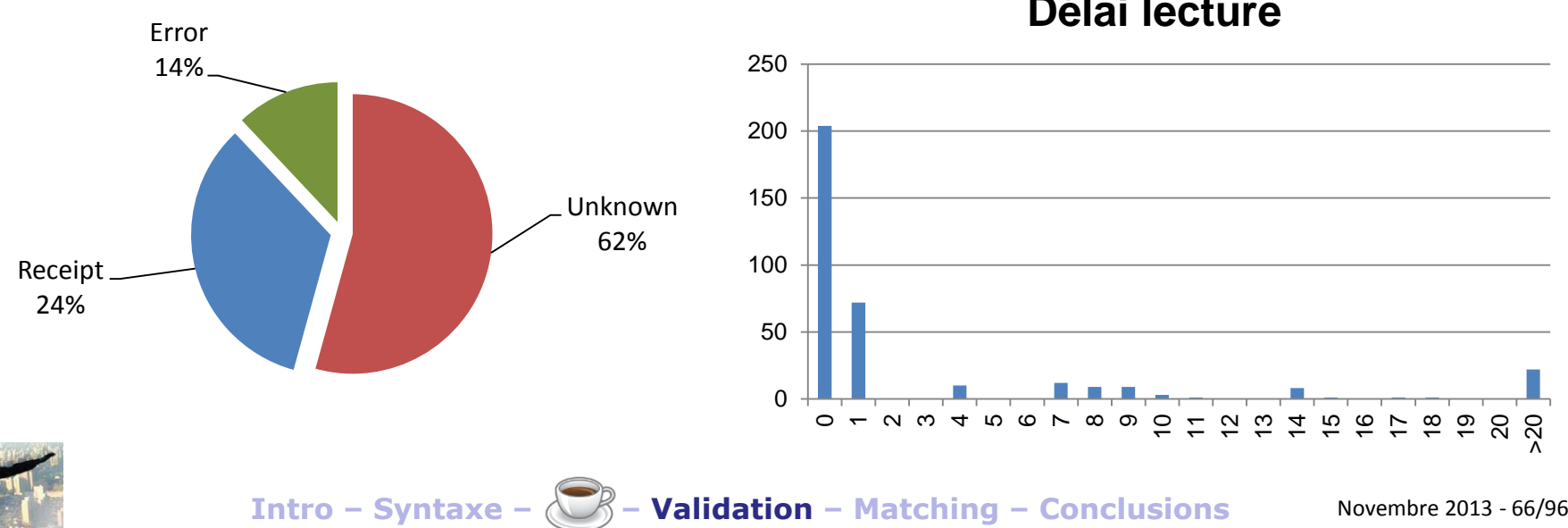

**Délai lecture**

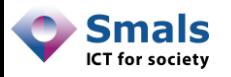

# Outils (Existence)

- Peu d'outils du marché fiables !
- Les plus fiables :
	- [http://verify-email.org,](http://verify-email.org/)
	- [http://tools.email-checker.com](http://tools.email-checker.com/)
	- Limités à quelques requêtes/24h
	- Version professionnelle payante
- Quelques logiciels, mais tournent en « local »
- Développement propre plus performant

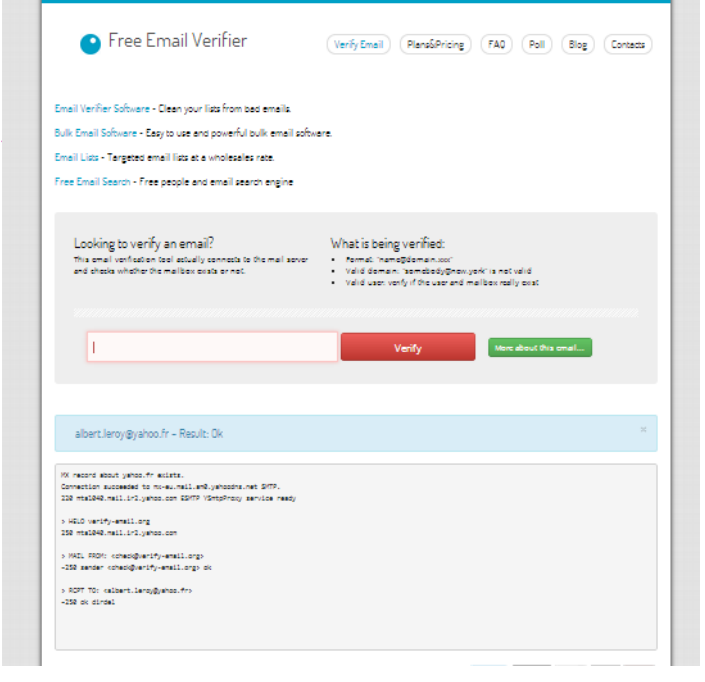

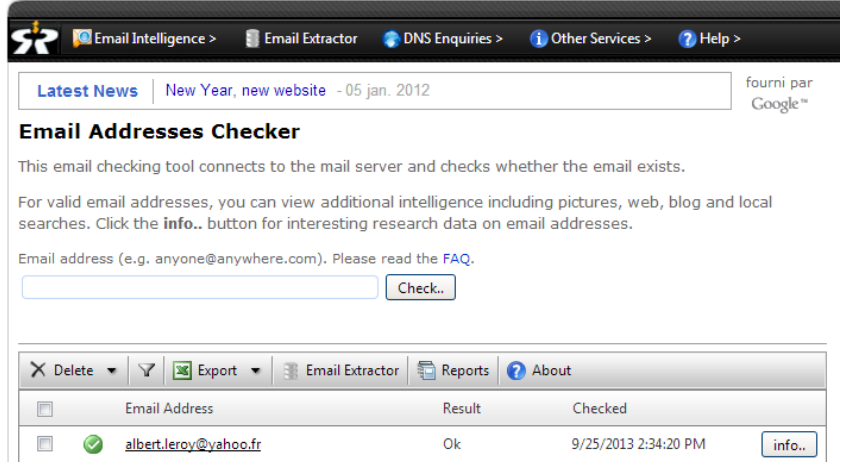

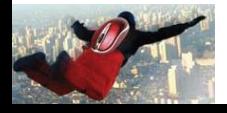

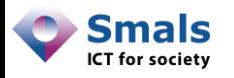

## Outils : ServiceObjects

• Web service avancé de vérification et validation

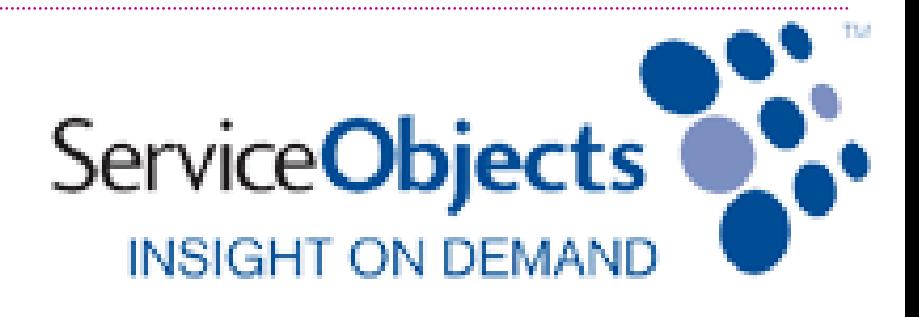

- Vérification syntaxique spécifique
- Correction d'erreurs
- Identification des serveurs « catch-all »
- Réponse avec degré de certitude
- Outil similaire moins avancé : StrikeIron

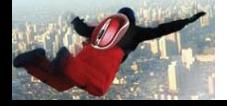

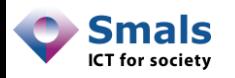

# Outils (Contrôle de lecture)

- [www.bananatag.com](http://www.bananatag.com/) : intégré à Gmail ou Outlook. Ajoute une image + adapte les liens
- [www.spypig.com,](http://www.spypig.com/) TailMail: génère une image à intégrer manuellement

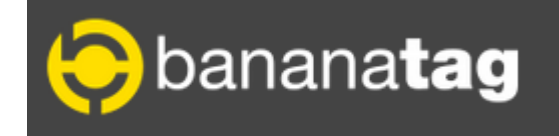

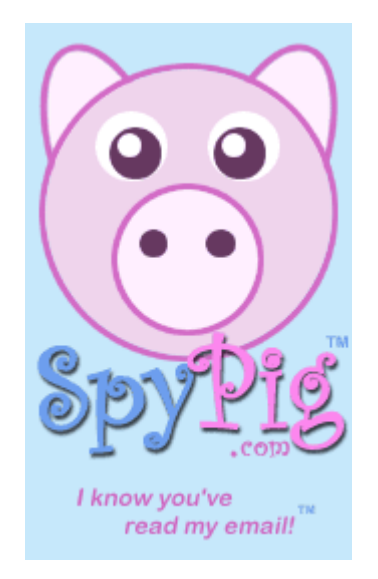

• [www.MsgTag.com](http://www.msgtag.com/) : « proxy SMTP » pour client mail. Ajoute une image

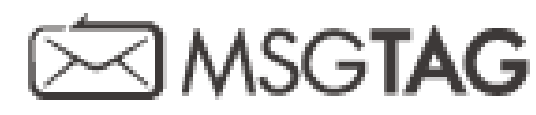

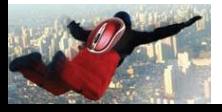

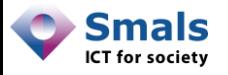

#### PoC

Address: albert.leroy@gmail.com **Firstname: Lastname:** 

#### **Verification and Validation**

**Syntax check:** Passed TLD (.com): Passed Domain (gmail.com): Passed

#### **Matching**

**Database matching:** No match **Name matching:** No name provided Domain name matching: Common domain name

#### **Submission**

Edit Confirm

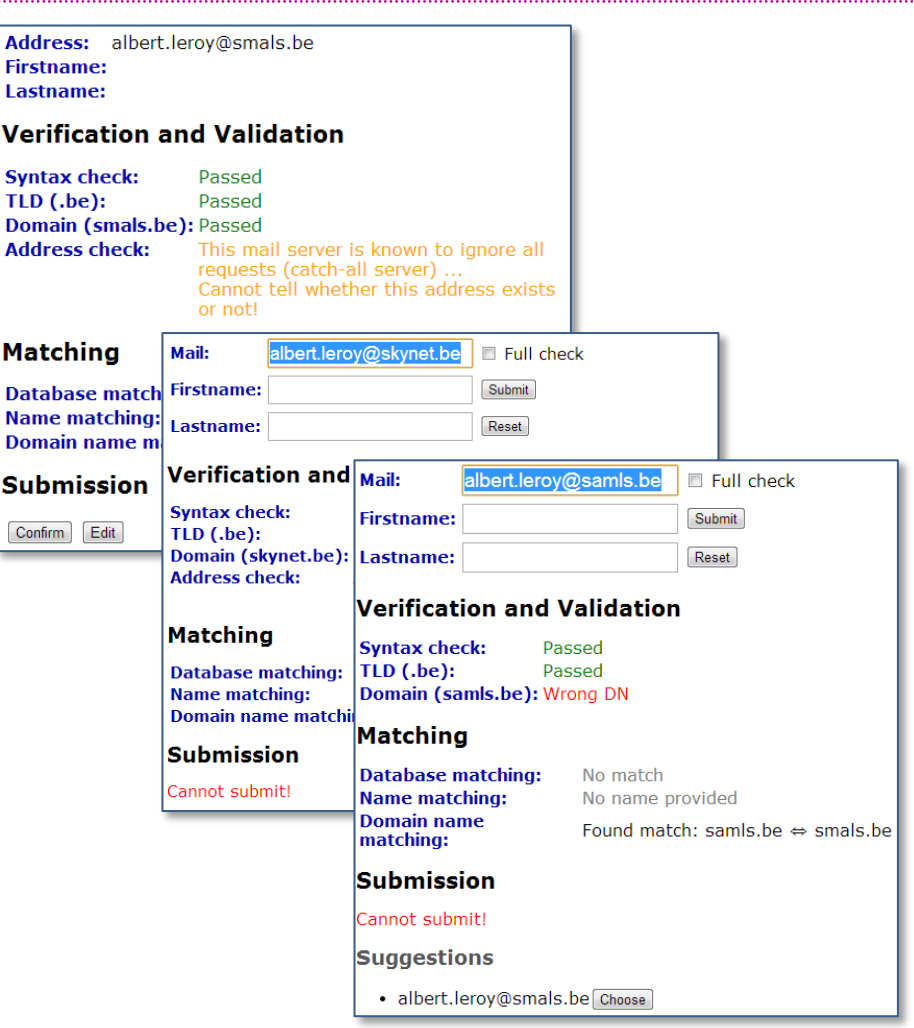

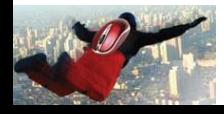

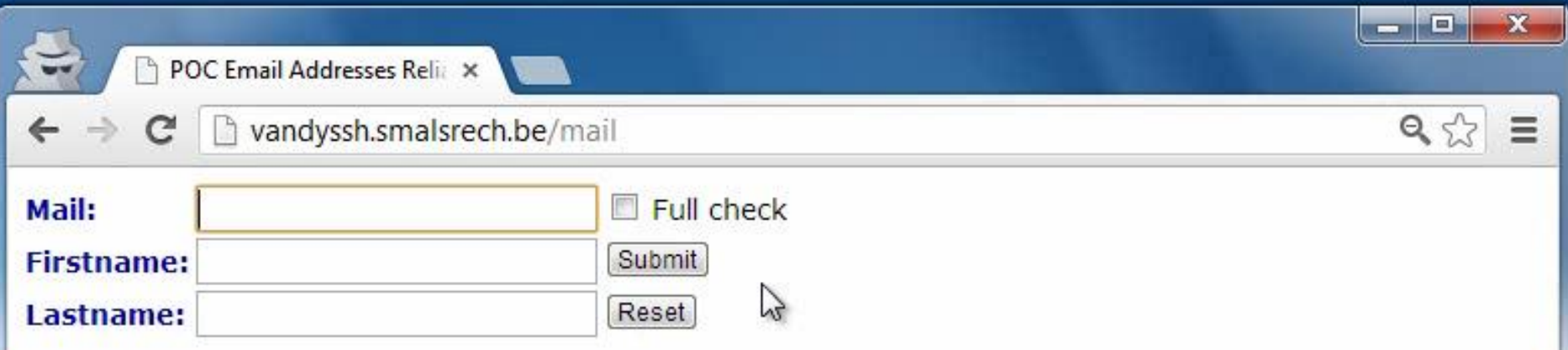

**Intro – Syntaxe – – Validation – Matching – Conclusions** Novembre 2013 - 71/96

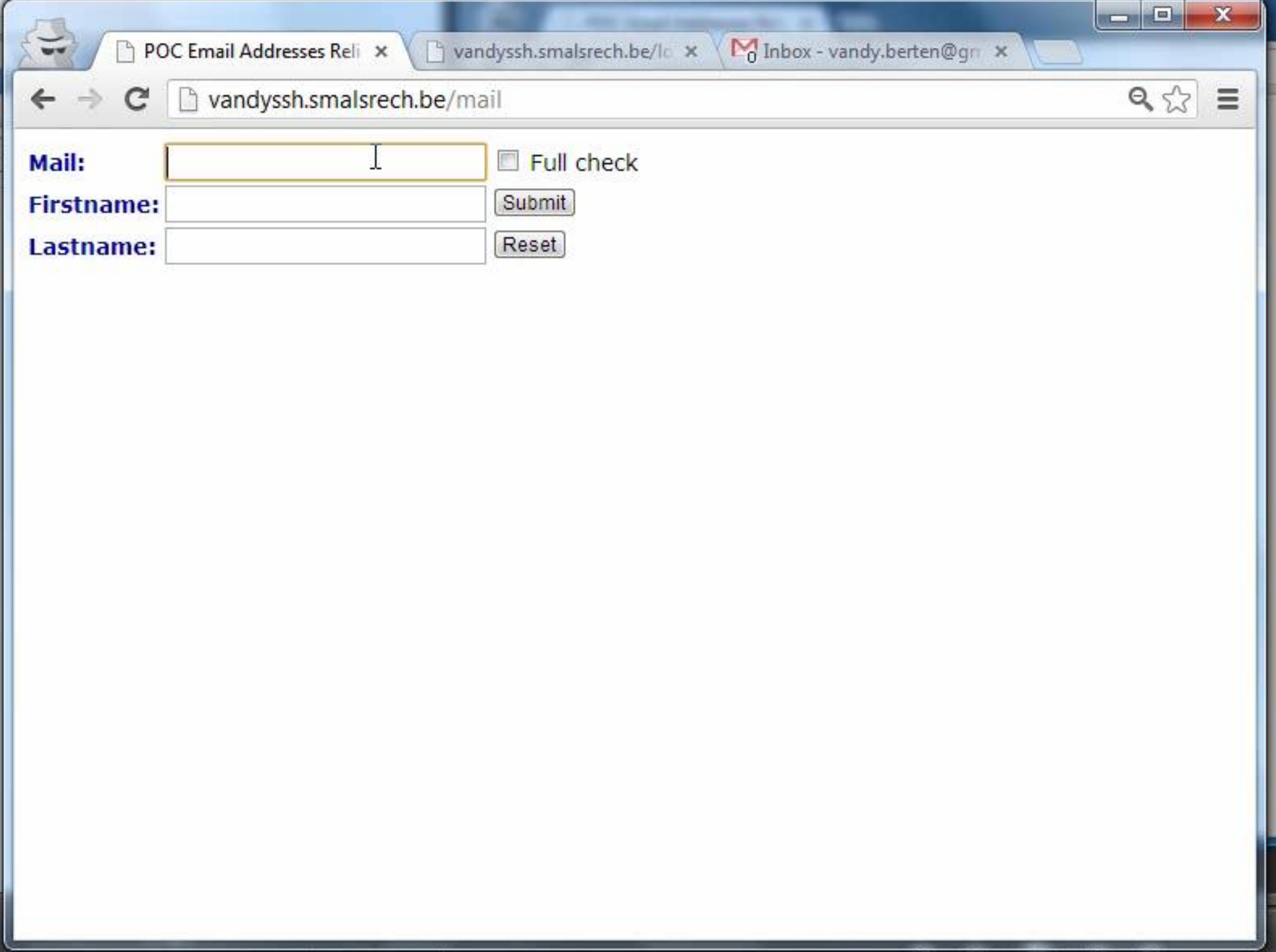
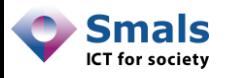

### Validation : l'essentiel

Existence du domaine : très fiable

Existence de l'adresse :

- Fausse/Correcte : ± fiable
- Beaucoup d'inconnu (catch-all, greylist, …)

### Contrôle de lecture :

- Lu : très fiable
- Pas d'accusé = pas d'information

Seule validation fiable : envoi d'un e-mail avec action obligatoire

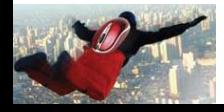

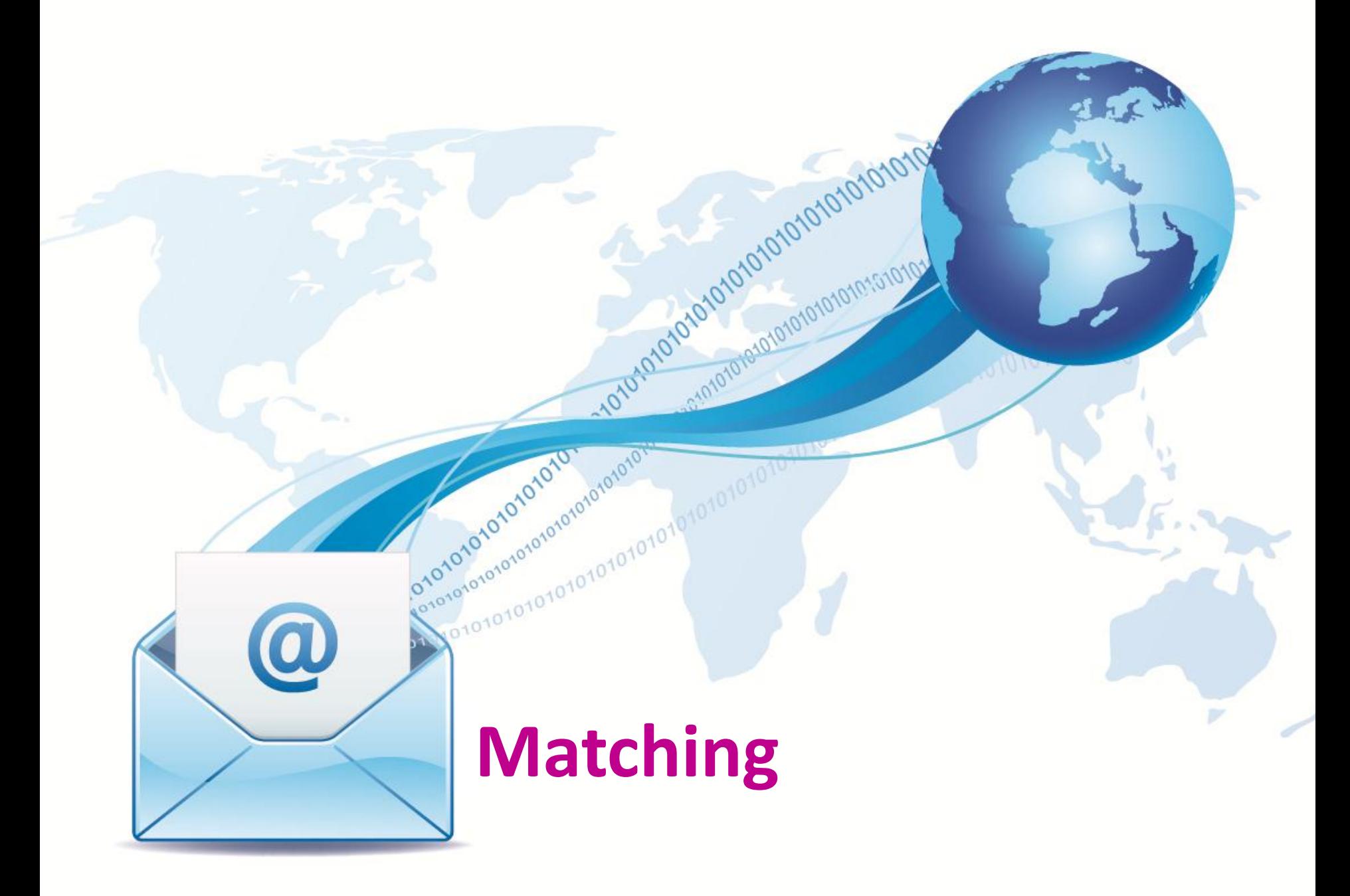

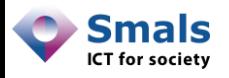

Vandy Berten Isabelle Boydens

### Table des matières

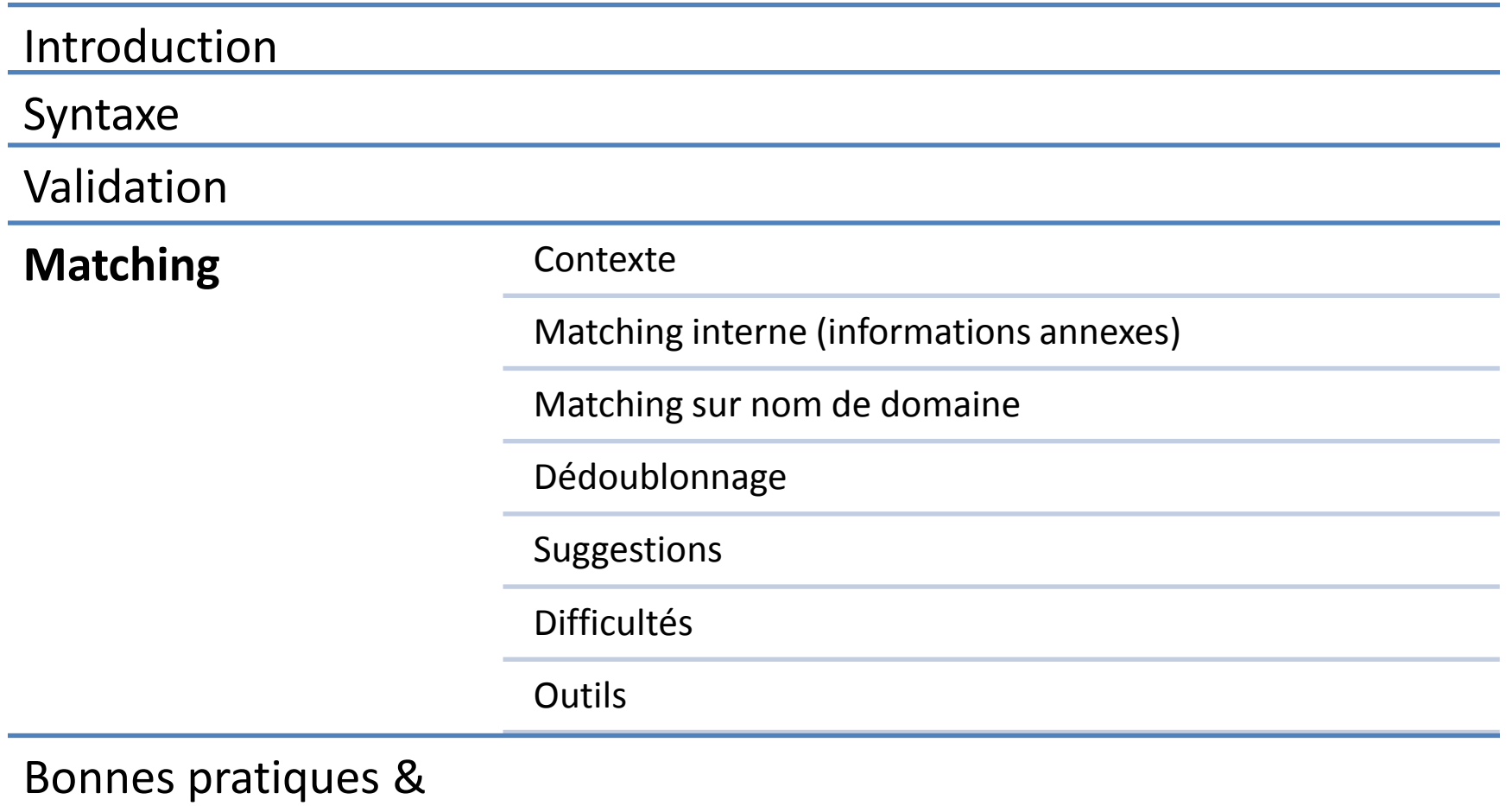

Conclusions

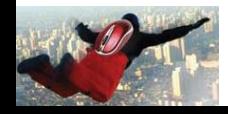

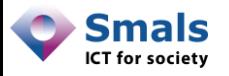

### **Contexte**

- Matching : classique en Data Quality
- But : comparer des infos identiques ou similaires
- Différentes utilités :
	- Matching interne : dans un « record », utiliser la redondance pour croiser des info  $\rightarrow$  suspicion d'erreurs (nom/prénom/e-mail)
	- $–$  Dédoublonnage : « records » similaires  $\rightarrow$  suspicion de doublons
	- Domaine connu : similitude avec des domaines fréquents  $\rightarrow$  suspicion d'erreurs (nom de domaine)
- Ne permet pas de détecter des erreurs, mais de les soupçonner

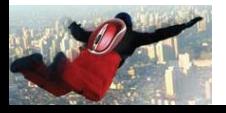

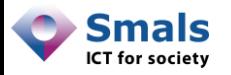

### Contexte

- Basé sur des algorithmes de similitude (Métaphone, Soundex, Jaro, Levenshtein,…)
- On pourra suggérer des corrections :
	- En on-line : à l'utilisateur à l'encodage
	- En batch : aux gestionnaires
	- Décision automatique difficile ou risquée
- Dans certaines DB observées : présence du nom/prénom dans 85% des adresses !

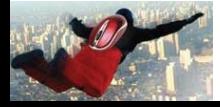

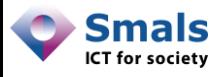

### Matching interne : info annexes

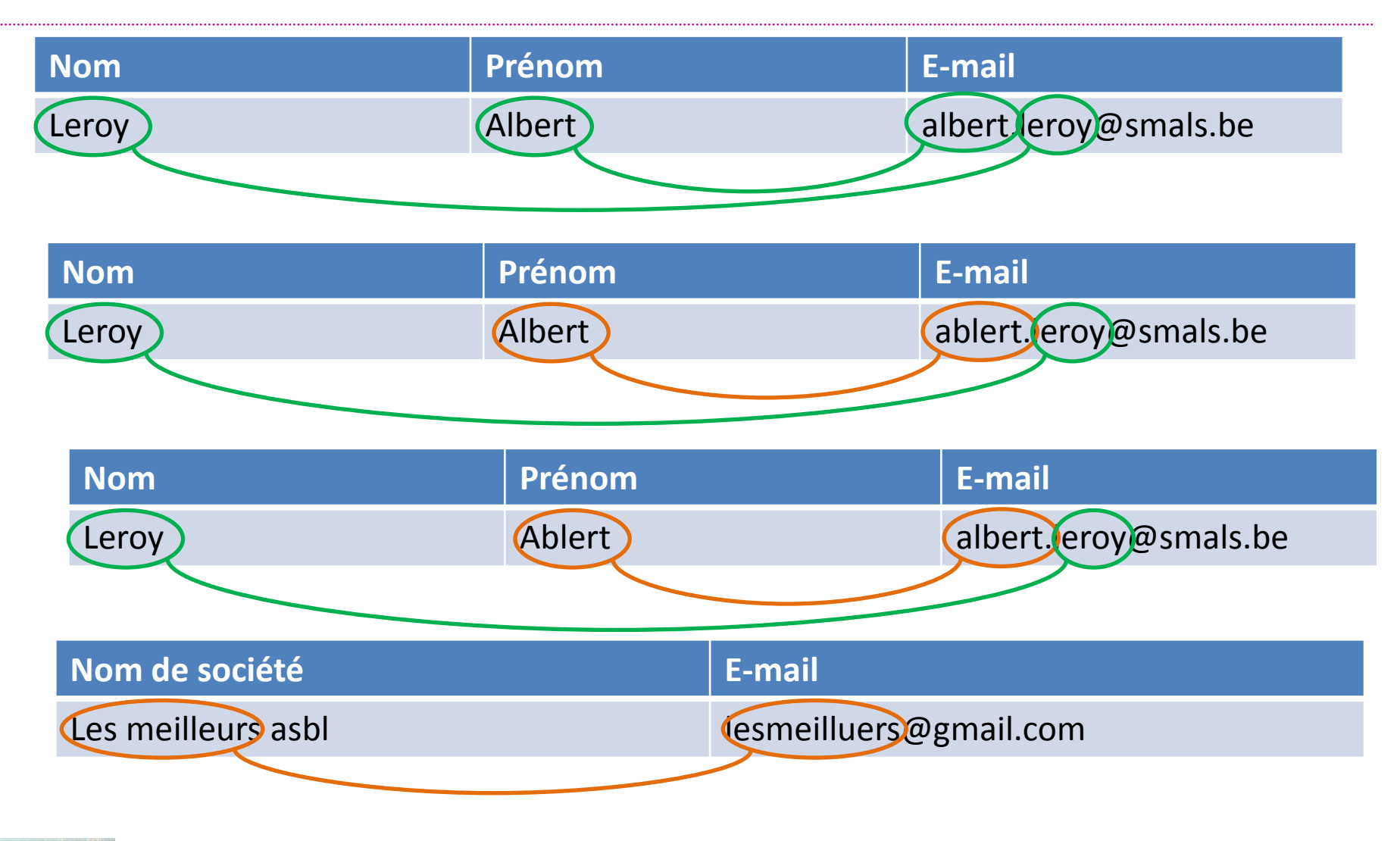

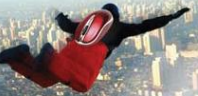

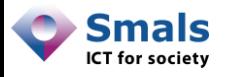

# Exemple réel (anonymisé)

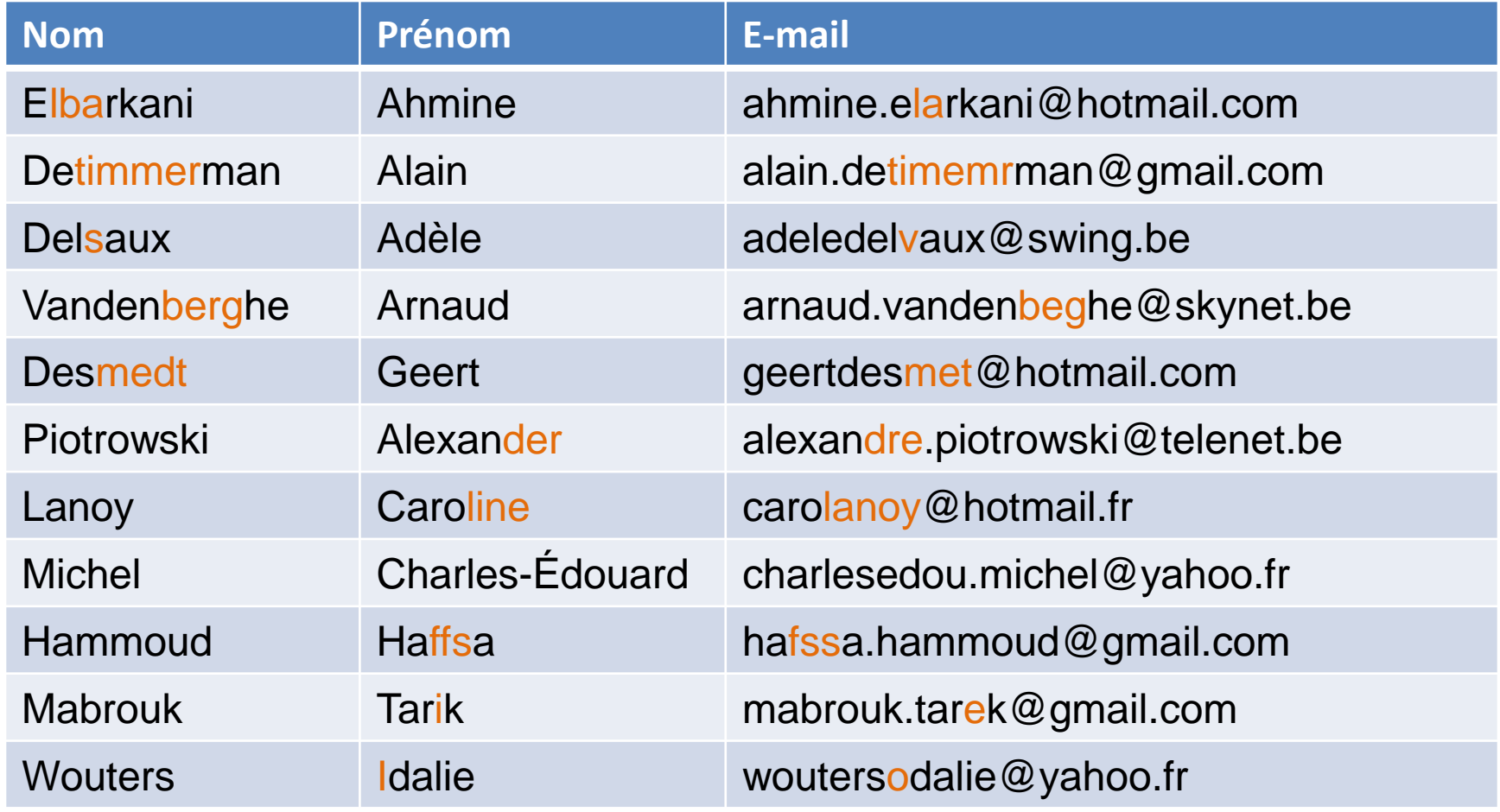

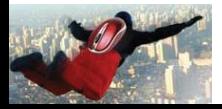

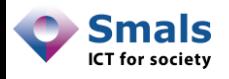

### Matching interne : domaines connus

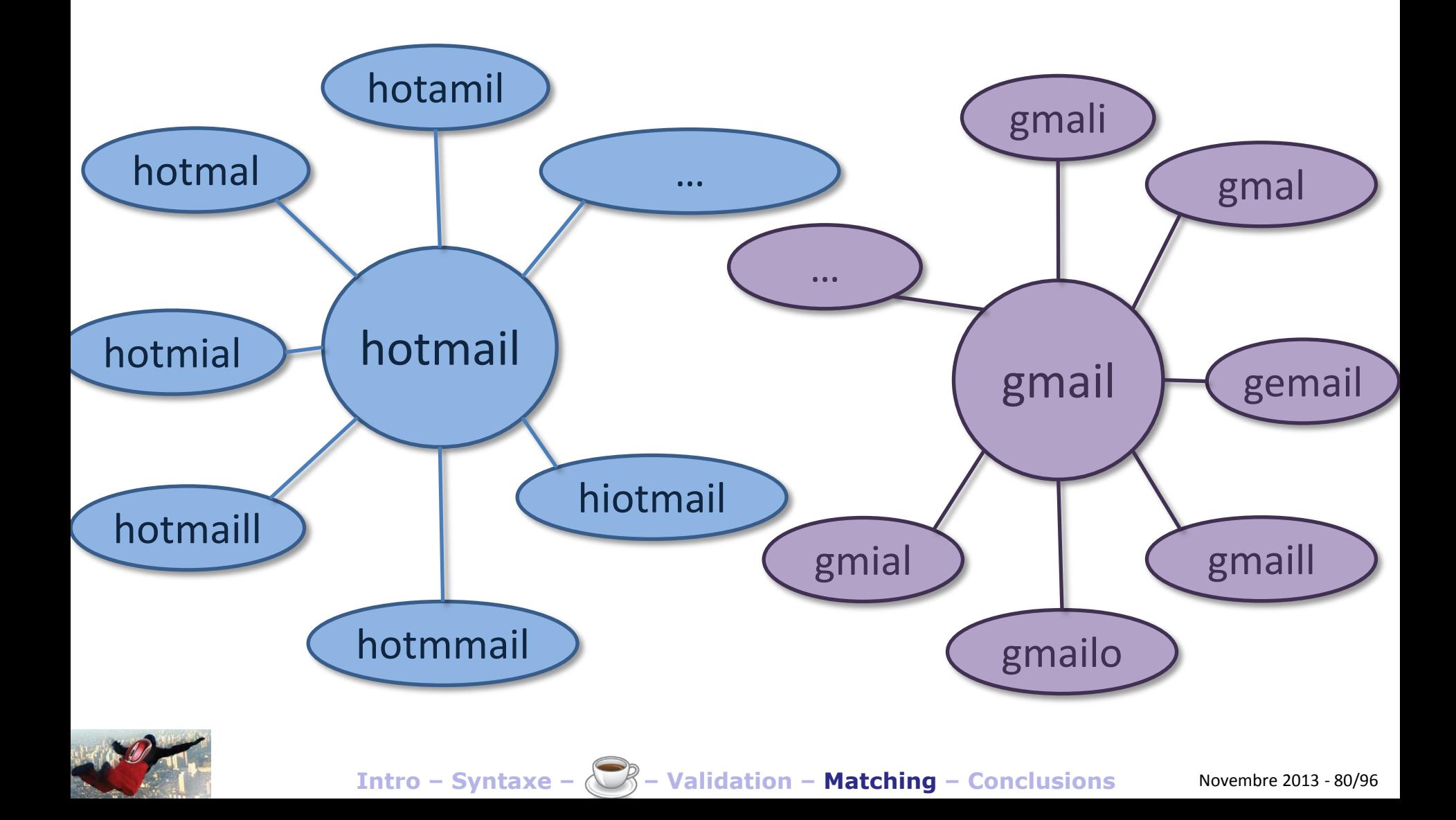

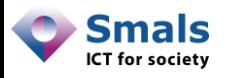

### Suggestion de correction

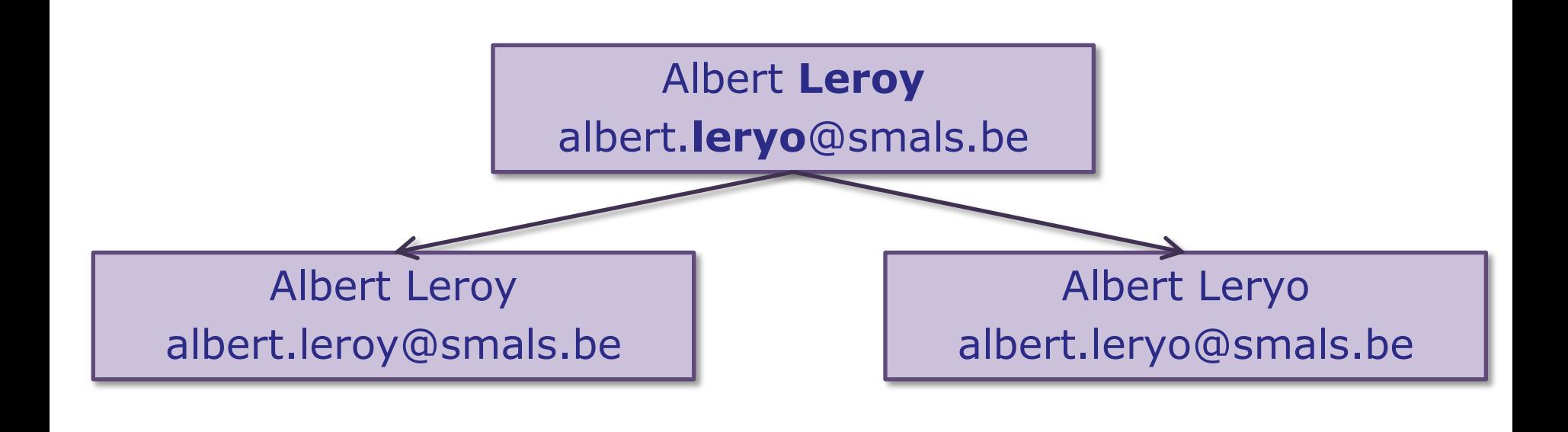

### albert.leroy@gmial.com  $\left| \longrightarrow \right|$  albert.leroy@gmail.com

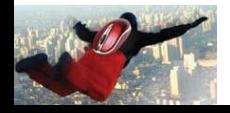

**Intro – Syntaxe – – Validation – Matching – Conclusions** Novembre 2013 - 81/96

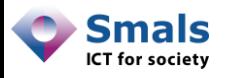

### Dédoublonnage

- Les techniques classiques de dédoublonnage peuvent être utilisées pour détecter des doublons dans une DB
- Il faut se servir de différentes informations pour établir un double
- En général, on établit un « classement » : double très probable (beaucoup d'information similaire)  $\rightarrow$  double moins probable
- Parfois beaucoup plus que deux !

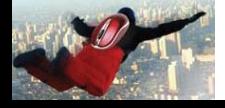

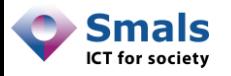

### Dédoublonnage

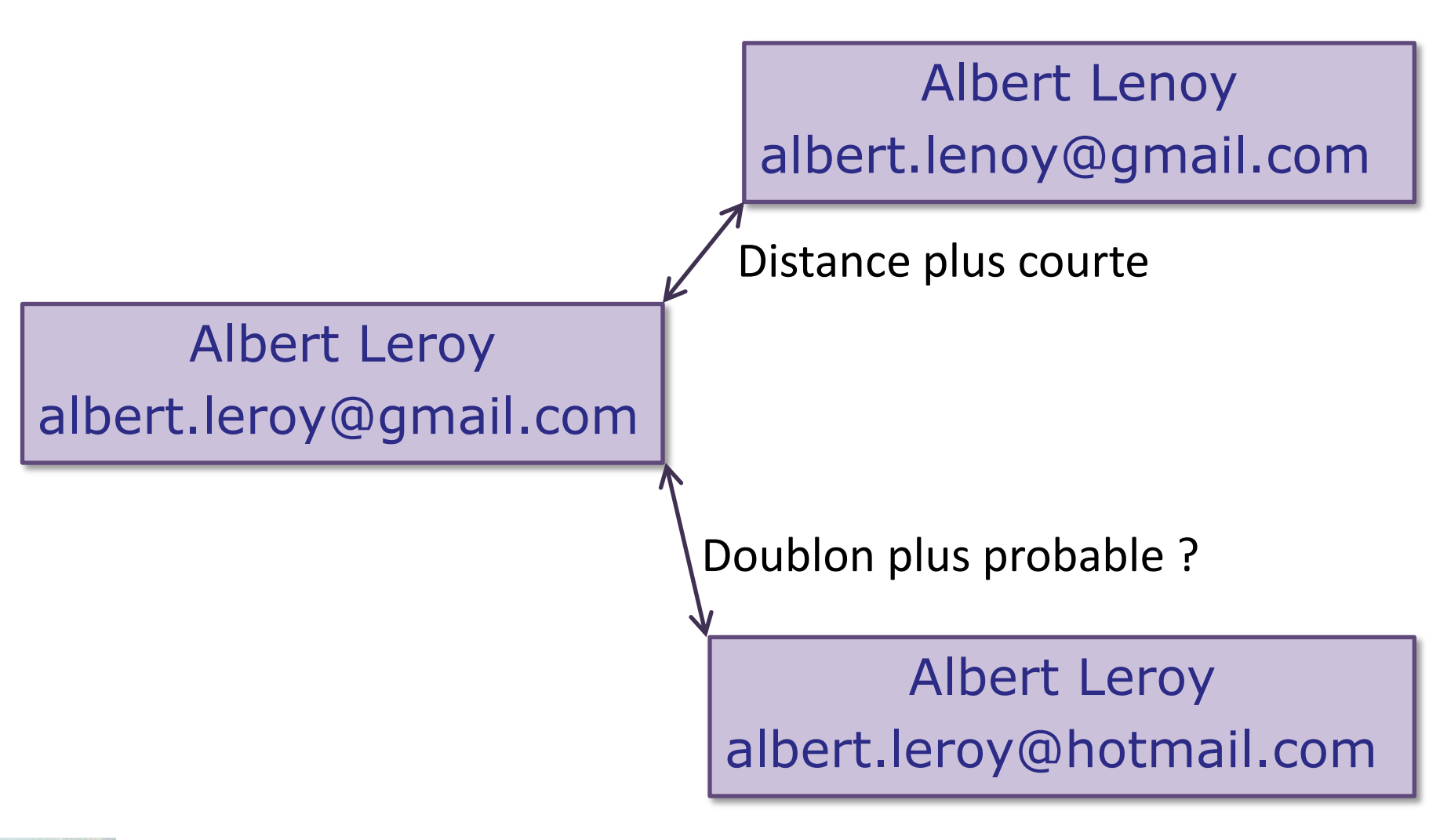

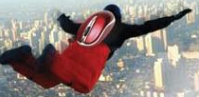

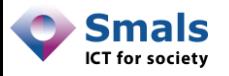

### **Difficultés**

- Difficile à paramétrer !
- On a vite beaucoup de faux positifs
- Faux positifs intentionnels :
	- Translittération : Tarik vs Tarek
	- Traduction : Alexander vs Alexandre
	- Diminutif/surnom : Jacques vs Jacky

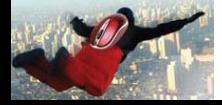

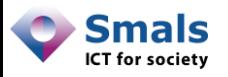

### Outils

- Le matching et dédoublonnage sont des tâches complexes, nécessitant beaucoup de « tuning »
- Seuls des outils spécialisés de Data Quality y arrivent correctement
- Gratuit : OpenRefine
- Propriétaire :
	- IntoDQ (Trillium)
	- RedPoint
	- HumanInference

Pas de modules spécifiques aux e-mails mais largement paramétrables

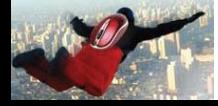

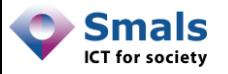

### PoC

Address: albert.leroy@smals.be **Firstname: Albert Lastname: Laroy** 

#### **Verification and Validation**

**Syntax check:** Passed  $TLD$  (.be): Passed Domain (smals.be): Passed

#### **Matching**

**Database matching:** No match **Name matching:** Mail contains firstname Suspecting typo: leroy ⇒laroy: l[e/a]roy

Domain name matching: Common domain name

### **Submission**

We have some doubt, please double check!

#### **Suggestions**

- albert.laroy@smals.be (Albert Laroy) Choose
- albert.leroy@smals.be (Albert Leroy) Choose

Edit Confirm

Address: albert.leroy@smalz.be **Firstname: Lastname:** 

#### **Verification and Validation**

**Syntax check:** Passed  $TLD$  (.be): Passed Domain (smalz.be): Passed

#### **Matching**

**Database matching:** No match **Name matching:** No name provided **Domain name matching:** Found match: smalz.be  $\Leftrightarrow$  smals.be

#### **Submission**

We have some doubt, please double check!

#### **Suggestions**

• albert.leroy@smals.be Choose

Confirm Edit

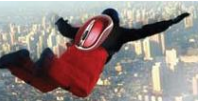

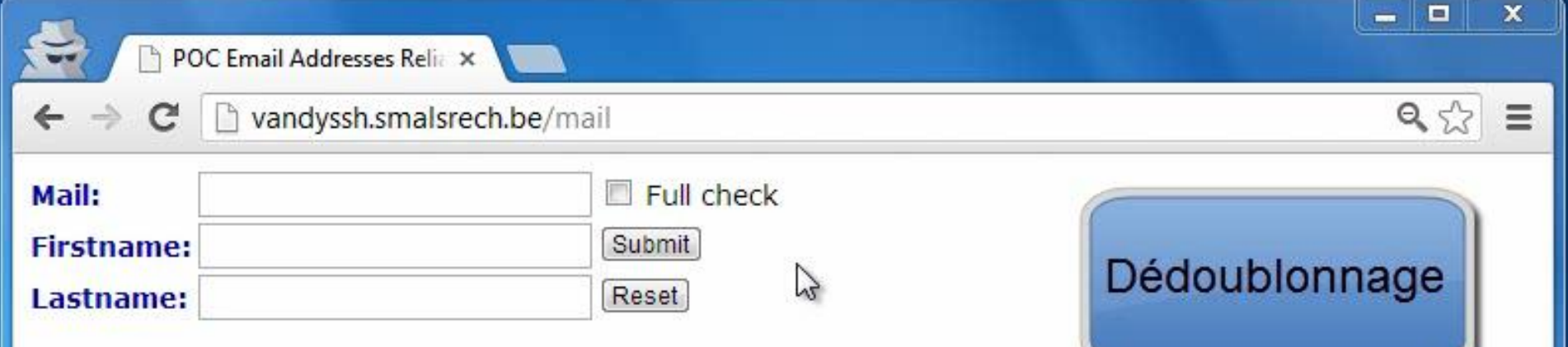

**Intro – Syntaxe – – Validation – Matching – Conclusions** Novembre 2013 - 87/96

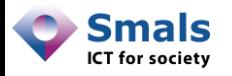

### Matching : l'essentiel

But : suspecter/identifier des cas douteux

Purement empirique ! ⇒ Traitement humain souvent nécessaire (facilité par les suspicions)

Matching interne : erreur dans le nom/prénom/e-mail

Domaine connu : erreur dans le nom de domaine

Dédoublonnage : données similaires

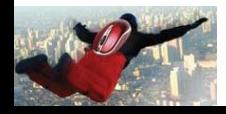

# **Bonnes pratiques & Conclusions**

emQi

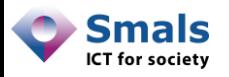

### **Organisation**

- Organisation rigoureuse et contrôlée du système d'information :
	- Définition de services et sources authentiques validées, en fonction des enjeux et usages
	- Flux, processus et intervenants humains
- Arbitrage en fonction des enjeux
	- Coûts *versus* moyens disponibles
	- Validité *versus* rapidité de traitement
	- Fréquence rappels v*ersus* caractère intrusif auprès du public
- Point fondamental : prise en compte de la validité dégressive dans le temps des adresses e-mail

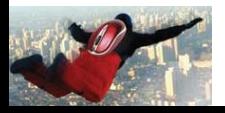

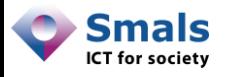

### Bonnes pratiques : encodage/update

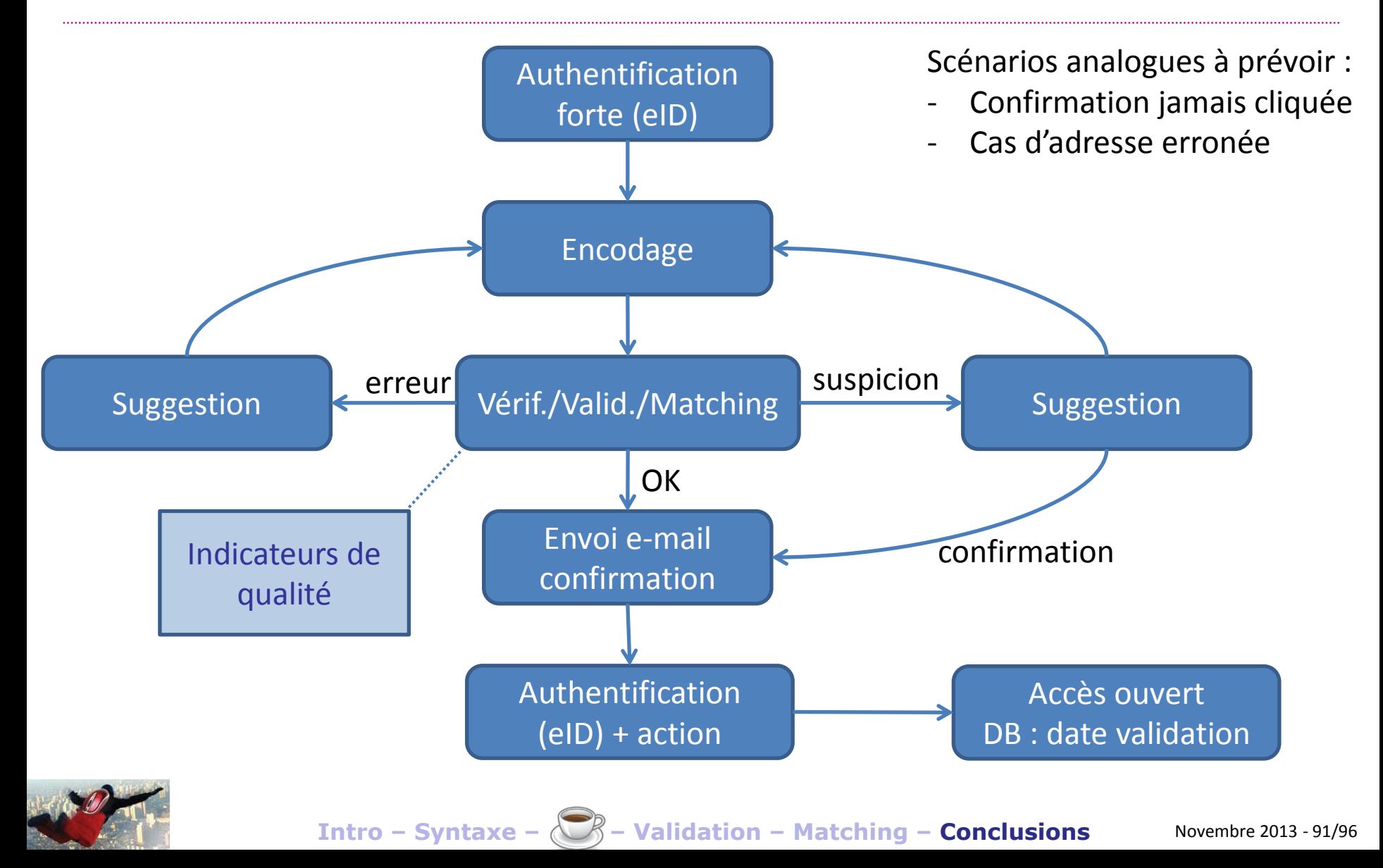

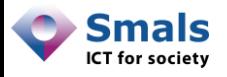

### Bonnes pratiques : envoi d'un e-mail

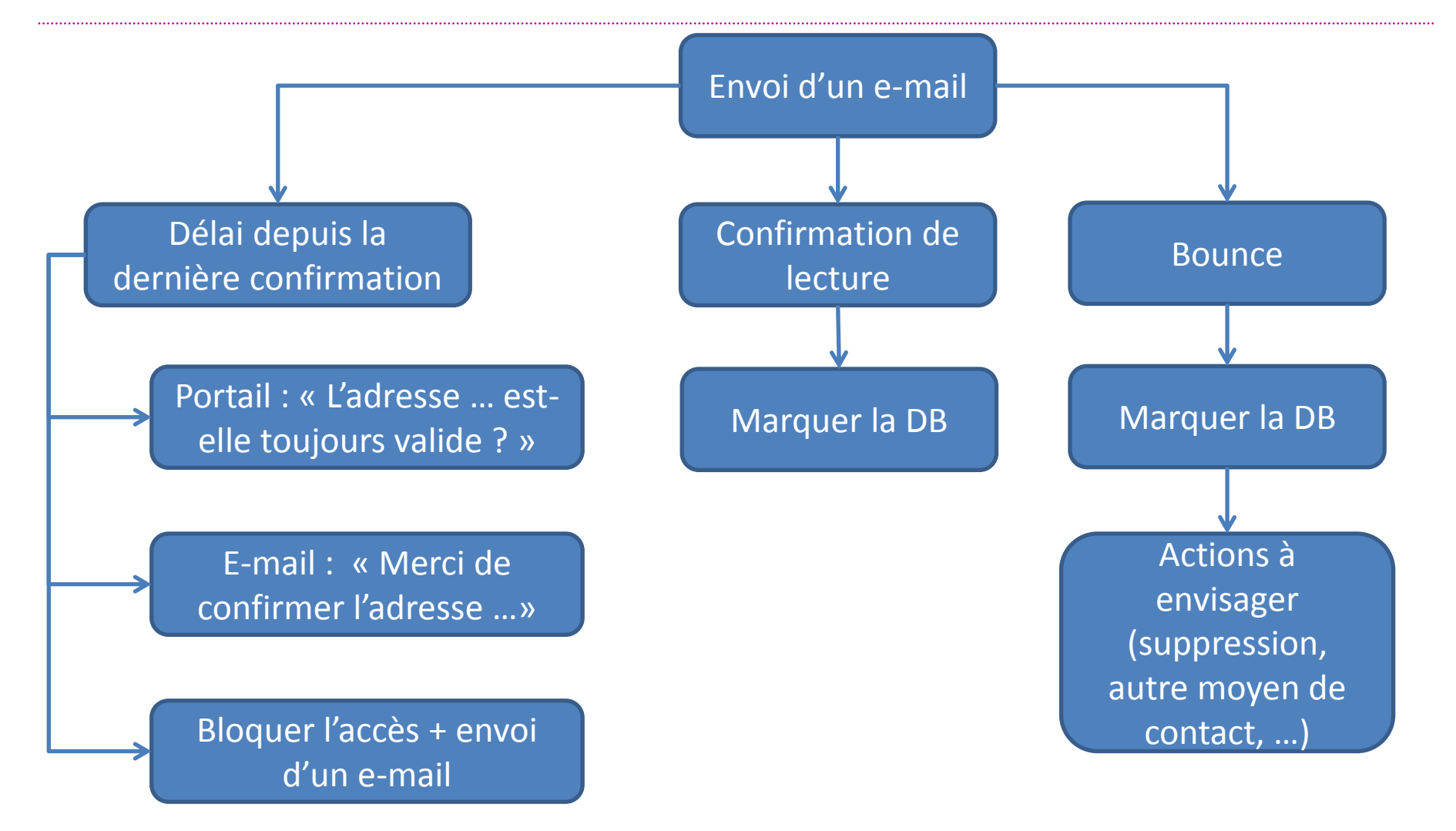

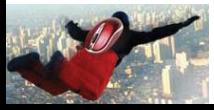

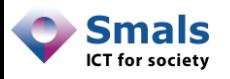

### Stratégies de bonne gestion

- Catégorisation pour tenir compte de l'incertitude :
	- Correct Incorrect Incertain
- Minimiser l'intervention manuelle :
	- Exemples : suggestions de corrections semiautomatiques
- Historique des événements et indicateurs de qualité
	- Datés (timestamp)
	- Associés à chaque record de la DB
	- Quantification continue des events et indicateurs

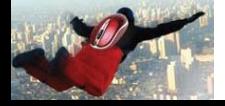

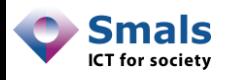

### Suivi de la validité dans le temps

- Monitoring de la base de données et stratégies de gestion en fonction des enjeux :
	- Exemples : actions en vue d'une meilleure visibilité, suivi des améliorations liées à une action, …
- Gains importants si l'on adopte une stratégie proactive et continue

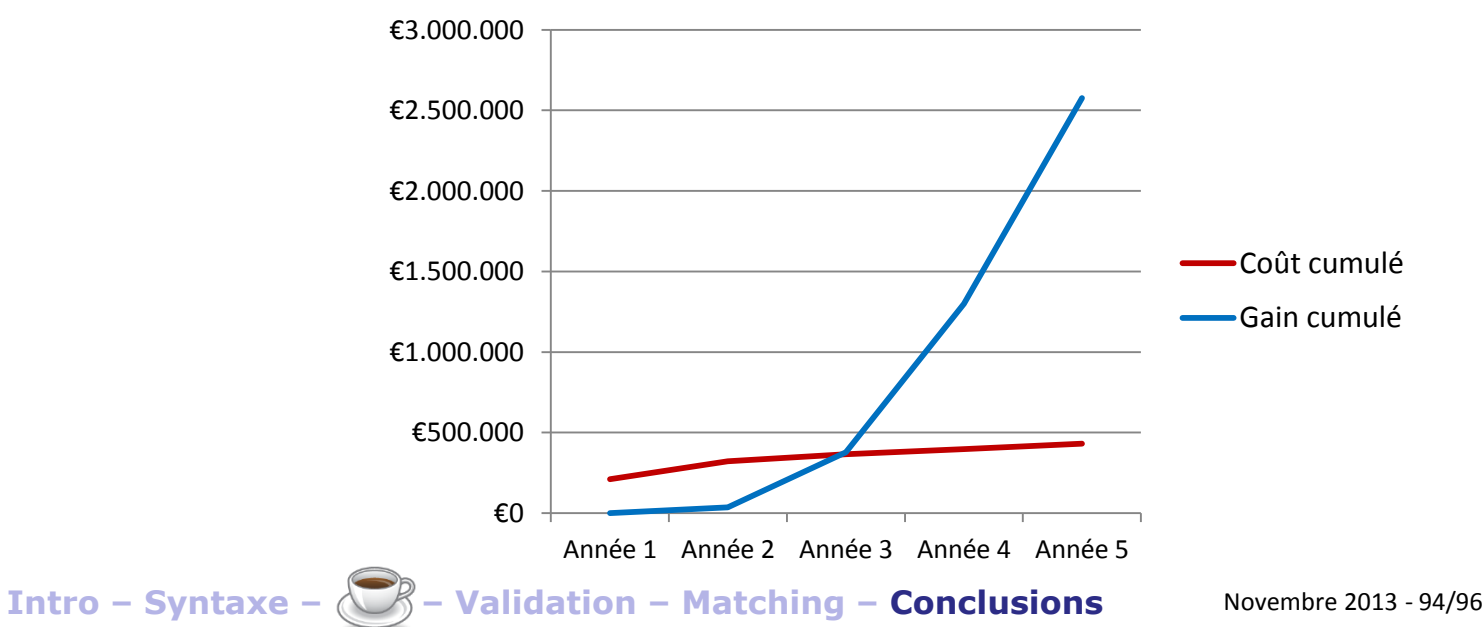

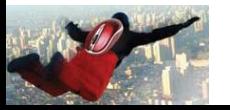

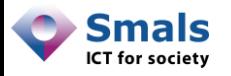

### **Conclusions**

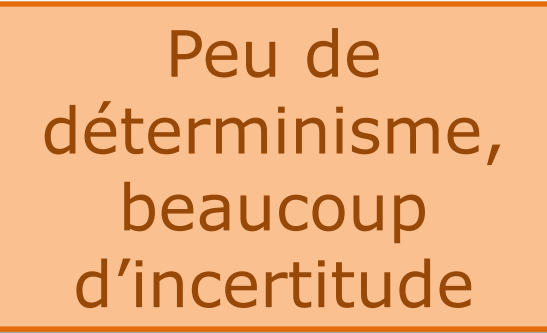

Souvent, gains importants

Difficulté : dégressivité dans le temps

Syntaxe spécifique : améliore la qualité

**Complexité** de la gestion

Catégorisation binaire : laxiste ou restrictive  $\rightarrow$  Suspicions

Importance d'un suivi continu et d'une bonne organisation

Pro-action !

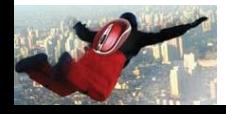

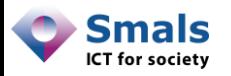

### Vandy Berten 02/787.57.32 [vandy.berten@smals.be](mailto:vandy.berten@smals.be)

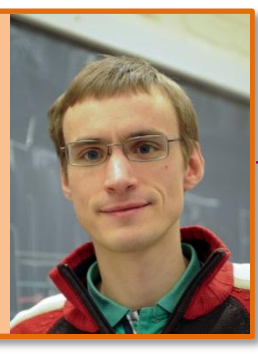

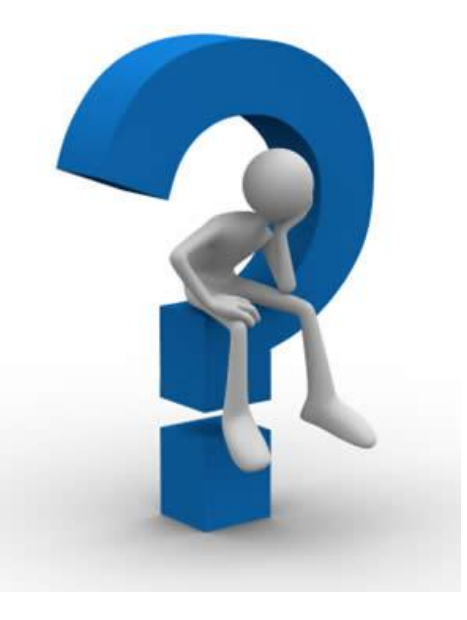

Isabelle Boydens 02/787.59.92 [isabelle.boydens@smals.be](mailto:isabelle.boydens@smals.be)

More on Smals Research Website Smals : [www.smals.be](http://www.smals.be/) Blog : [blogresearch.smalsrech.be](http://blogresearch.smalsrech.be/) Twitter: [twitter.com/smalsresearch](https://twitter.com/smalsresearch)

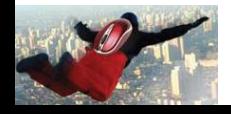

**Intro – Syntaxe – – Validation – Matching – Conclusions** Novembre 2013 - 96/96

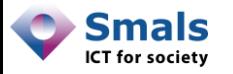

### Annexes

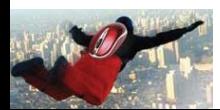

## Expressions régulières spécifiques

• Hotmail & Co (partie username) :

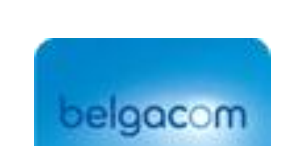

**o**<sup>z</sup> Outlook

 $\wedge$ [a-z0-9 -](\.[a-z0-9 -]+)\*\$

• Yahoo :

## YAHOO!

 $\wedge$ [a-z][a-z0-9\_]\*([.][a-z0-9\_]{3,})?[a-z0-9]\$  $\wedge$ [a-z0-9.]{4,32}\$ En une seule expression ?

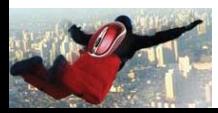

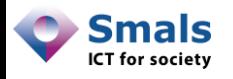

### Expressions régulières spécifiques

• Gmail :

 $\wedge$ [a-z0-9.+]+\$

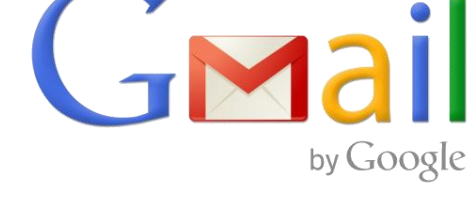

- Contraintes supplémentaires :
	- entre 6 et 30 caractères, sans compter les points et ce qui suit le « + ». Expression régulière ???
	- Si + de 8 caractères : au moins une lettre
- Alternative plus compacte mais incomplète :

 $\wedge$ [a-z0-9.+]{6,}\$

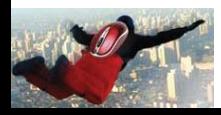

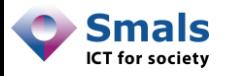

### Références

- I. Boydens, «*Strategic Issues Relating to Data Quality for E-government: Learning from an Approach Adopted in Belgium*» In « Practical Studies in E-Government: Best Practices from Around the World », New York, Springer, pp. 113-130 (chapitre 7), 2011.
- Y. Bontemps, I. Boydens et D. Van Dromme, «*Data Quality: tools*», Bruxelles, Smals, 2007.
- I. Boydens, «*Informatique, normes et temps*», Bruxelles, Bruylant, 1999.
- I. Boydens, A. Hulstaert et D. Van Dromme, «*Gestion intégrée des anomalies*», Bruxelles, Smals, 2011.

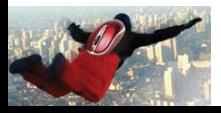

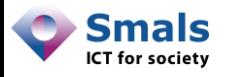

### Glossaire

- DNS : Domain Name System
- gTLD : generic Top Level Domain
- IDN : Internationalized Domain Name
- MTA : Mail Transfer Agent
- MX : Mail eXchange
- SMTP : Simple Mail Transfer Protocol
- TLD : Top Level Domain

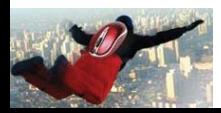